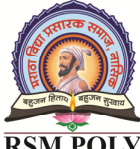

Udoji Maratha Boarding Campus, Near Pumping Station, Gangapur Road, Nashik-13.  $\overline{\text{RSM POLY}}$  Affiliated to MSBTE Mumbai, Approved by AICTE New Delhi, DTE Mumbai & Govt. of Maharashtra, Mumbai.

## **Subject: - Open Source Operating** *System and Scripting Languages (22522) (22522)*

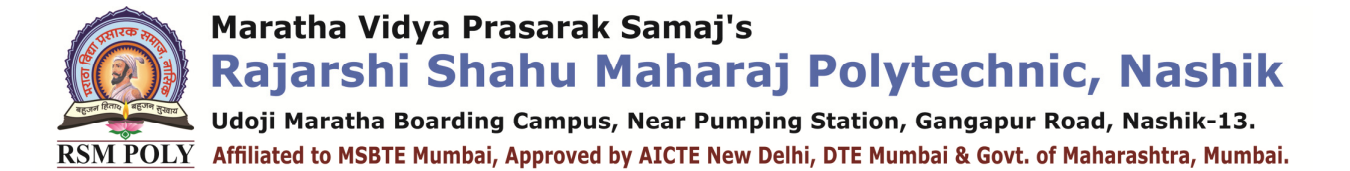

# SYLLABUS

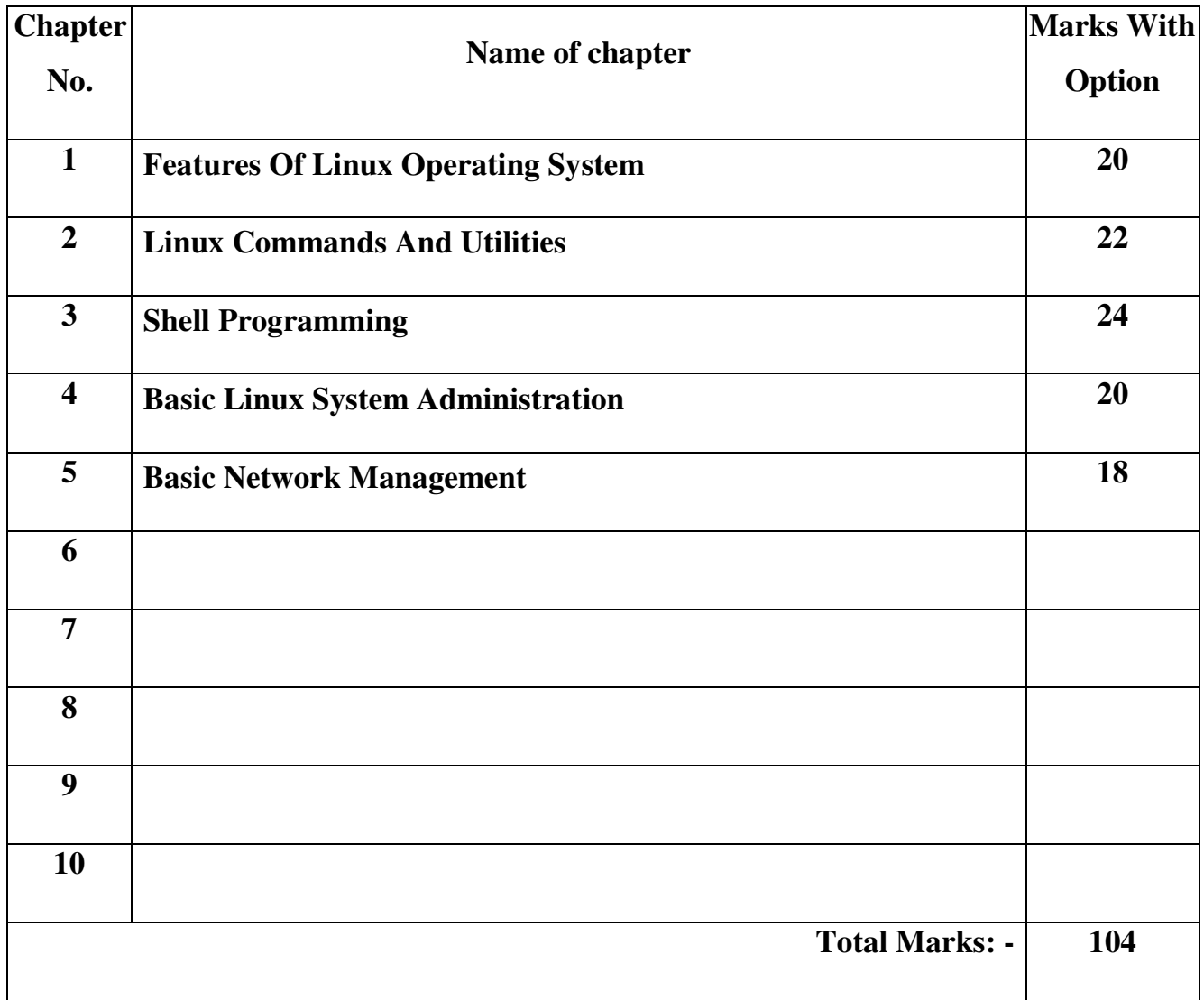

Udoji Maratha Boarding Campus, Near Pumping Station, Gangapur Road, Nashik-13. RSM POLY Affiliated to MSBTE Mumbai, Approved by AICTE New Delhi, DTE Mumbai & Govt. of Maharashtra, Mumbai.

# **BOARD THEORY PAPER PATTERN**

# **FOR LOS (22522)**

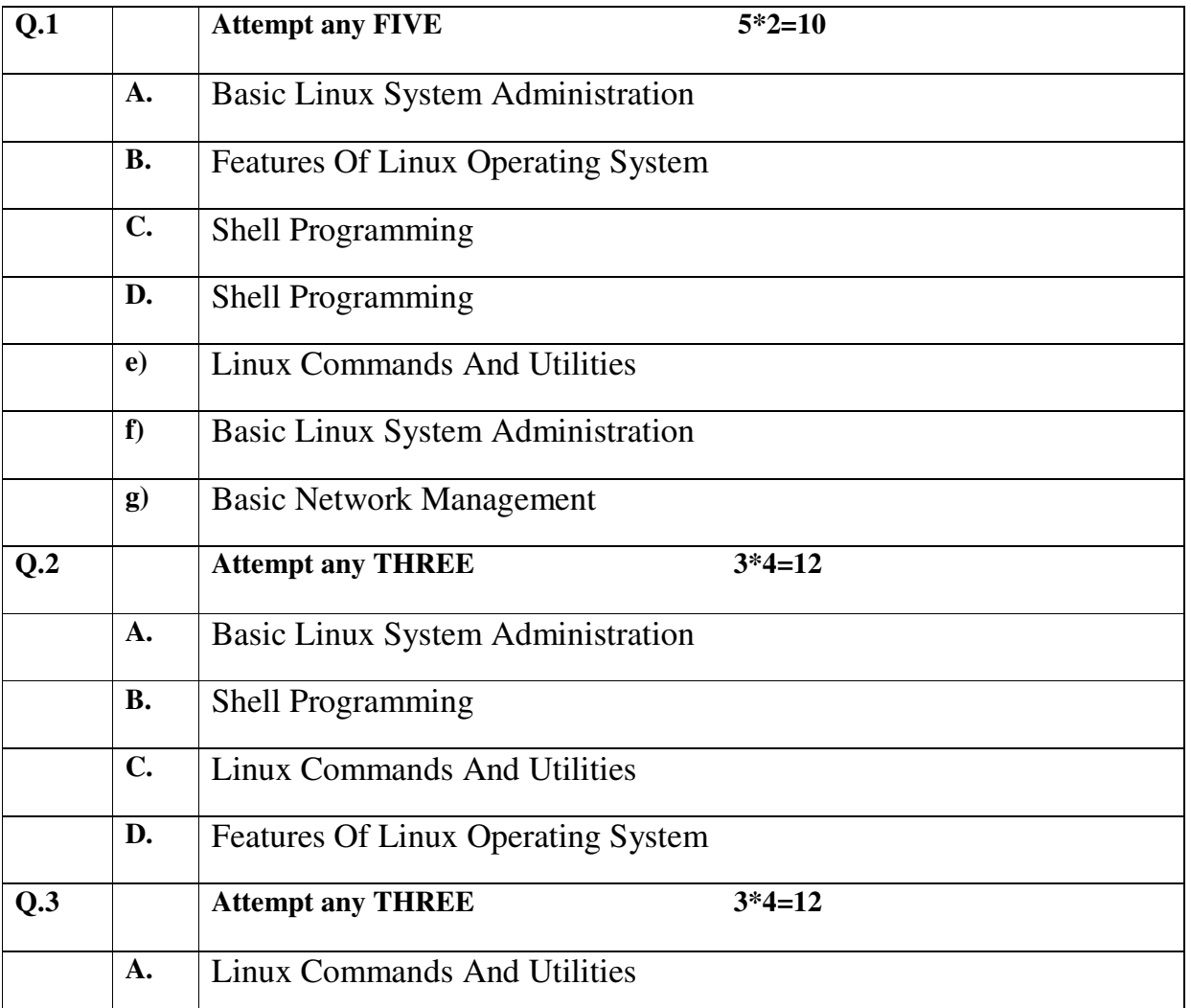

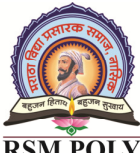

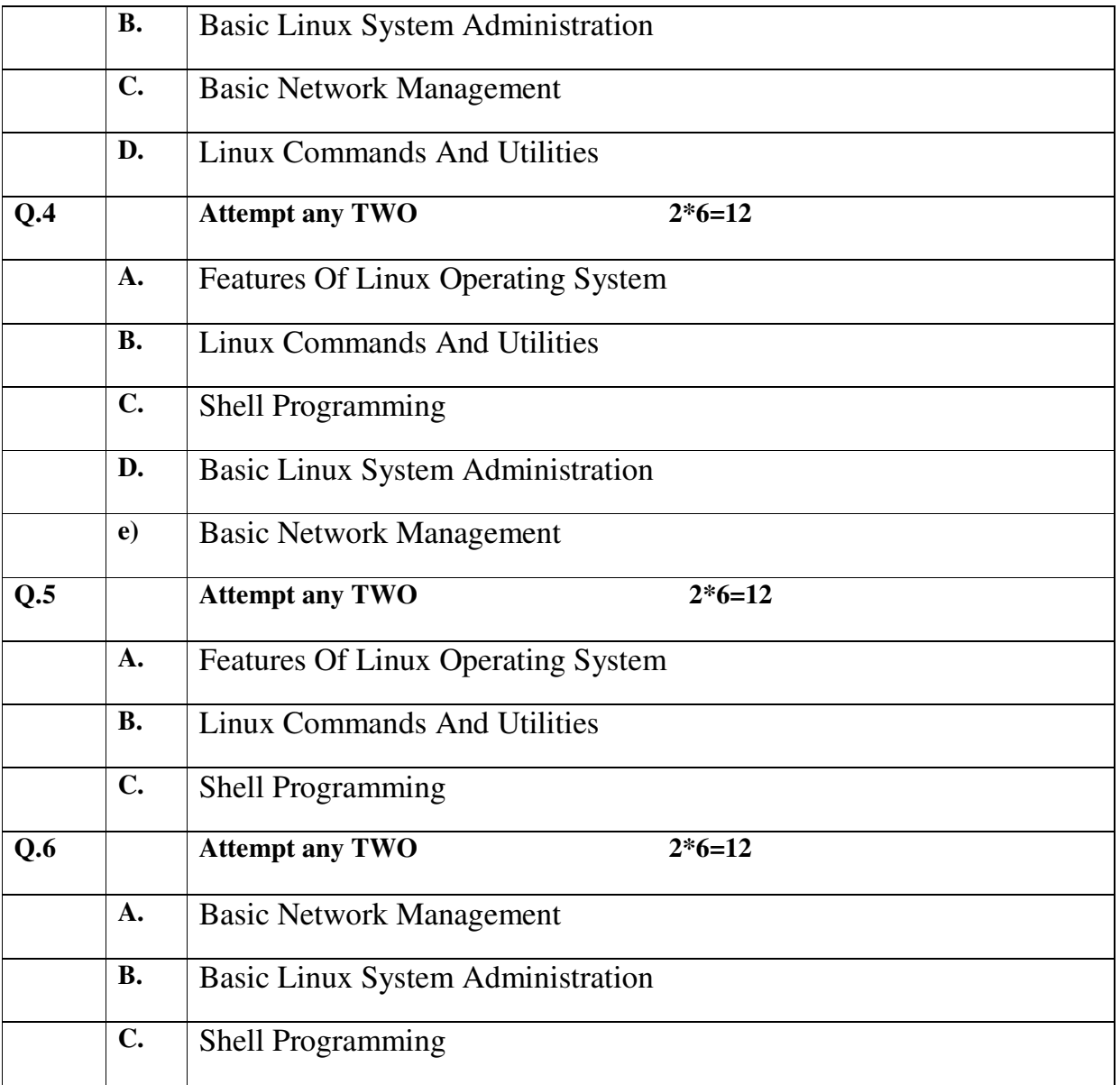

Udoji Maratha Boarding Campus, Near Pumping Station, Gangapur Road, Nashik-13. RSM POLY Affiliated to MSBTE Mumbai, Approved by AICTE New Delhi, DTE Mumbai & Govt. of Maharashtra, Mumbai.

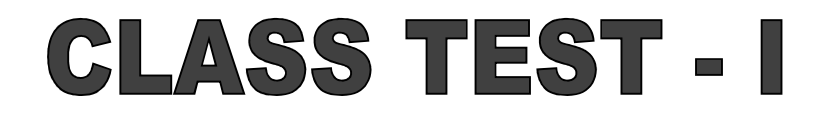

### PAPER PATTERN

 **COURSE: - Open Source Operating System and Scripting Languages (22522)** 

**PROGRAMME: - Information Technology** 

 **Syllabus: -** 

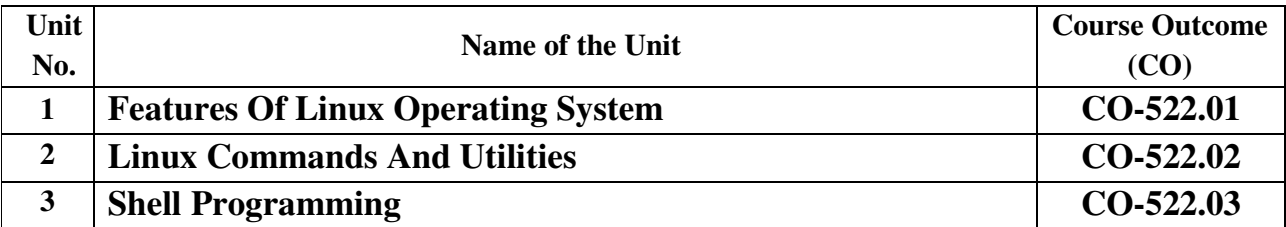

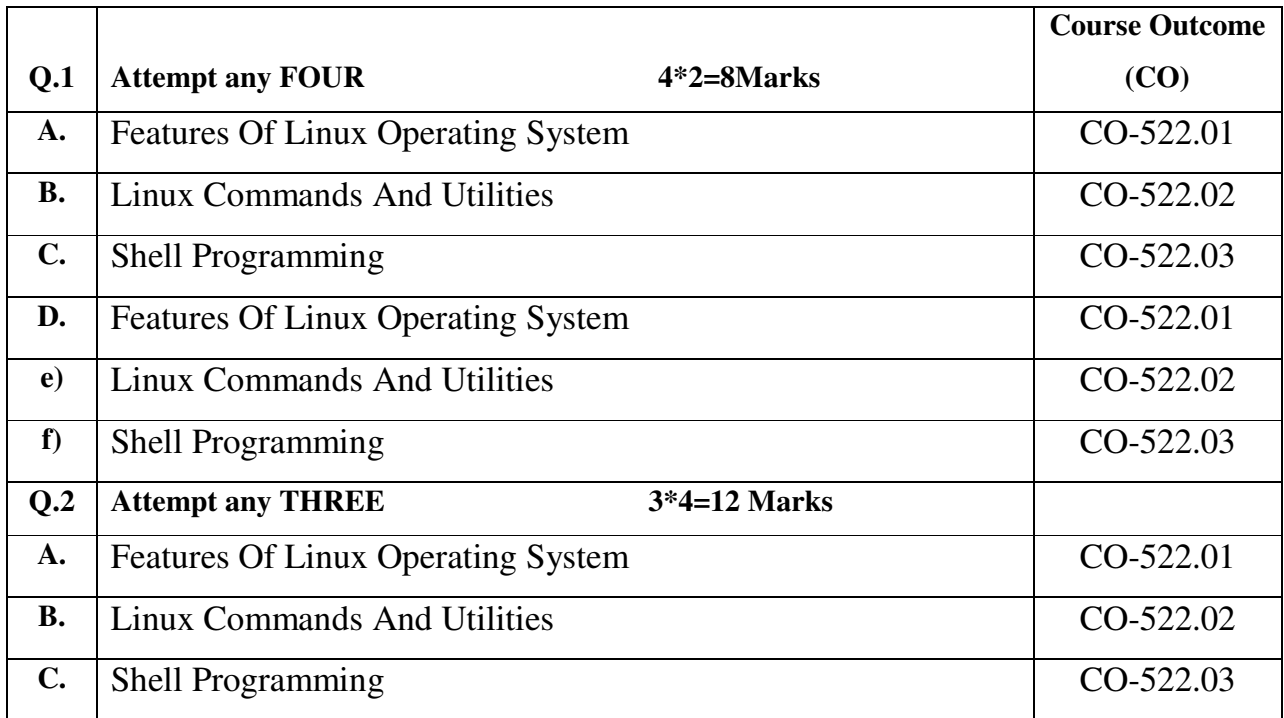

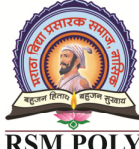

Udoji Maratha Boarding Campus, Near Pumping Station, Gangapur Road, Nashik-13. RSM POLY Affiliated to MSBTE Mumbai, Approved by AICTE New Delhi, DTE Mumbai & Govt. of Maharashtra, Mumbai.

### **CLASS TEST - III**

### **PAPER PATTERN**

 **COURSE: - Open Source Operating System and Scripting Languages (22522)** 

**PROGRAMME: - Information Technology** 

#### **Syllabus: -**

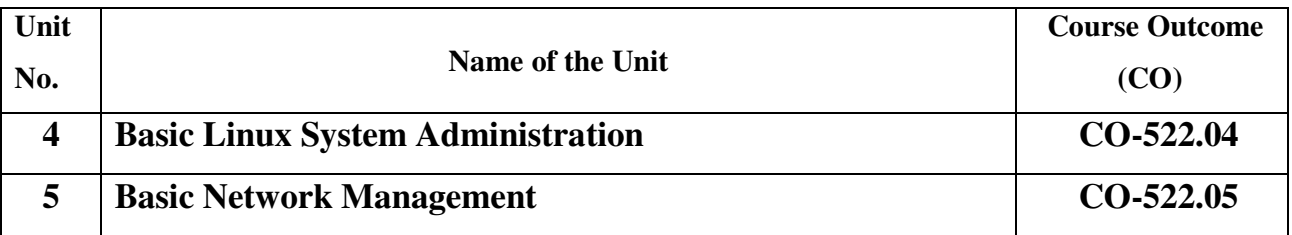

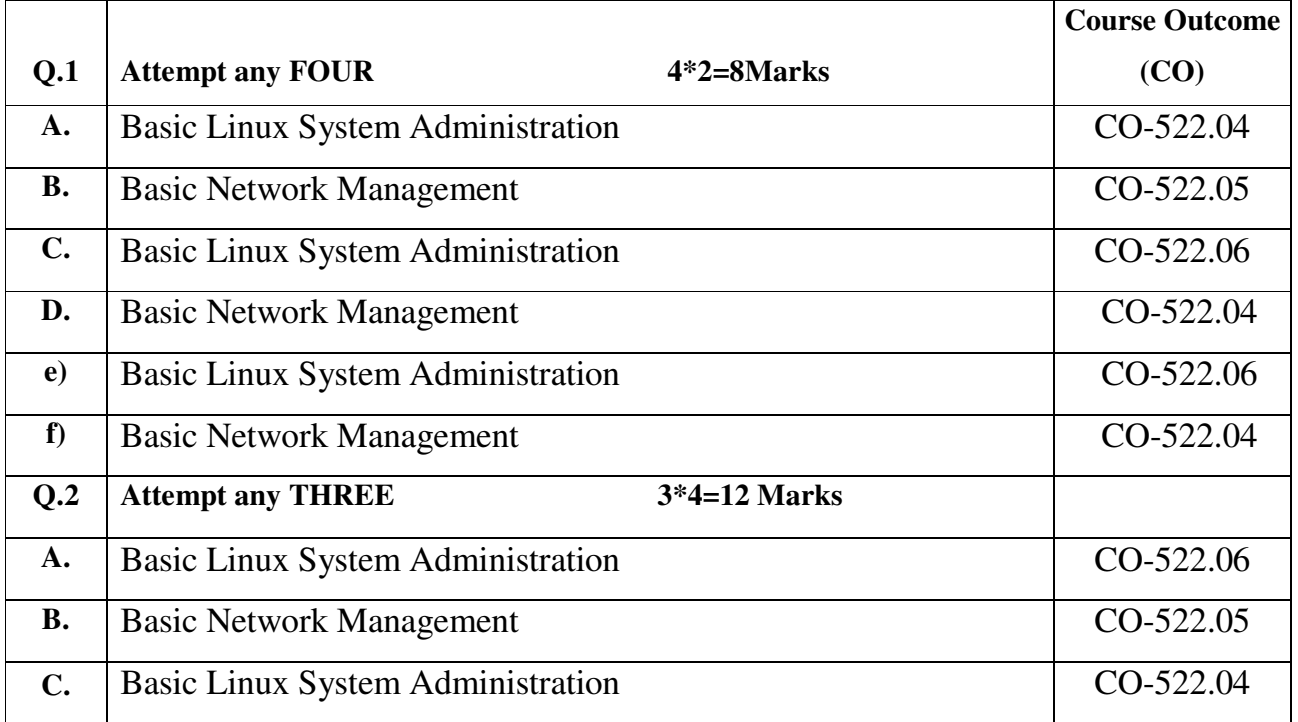

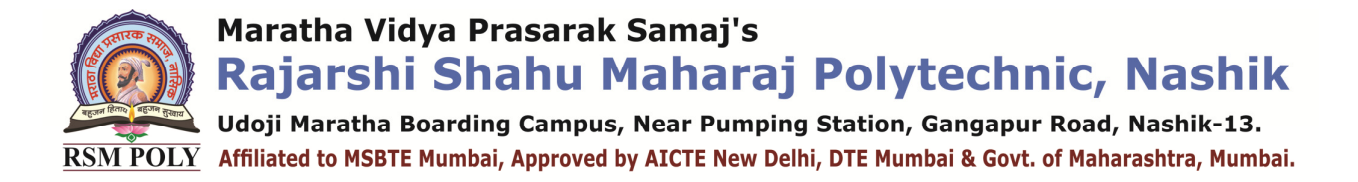

## **COURSE OUTCOME**

## $(CO)$

 **COURSE: - Open Source Operating System and Scripting Languages (22522)** 

 **PROGRAMME: - Information Technology** 

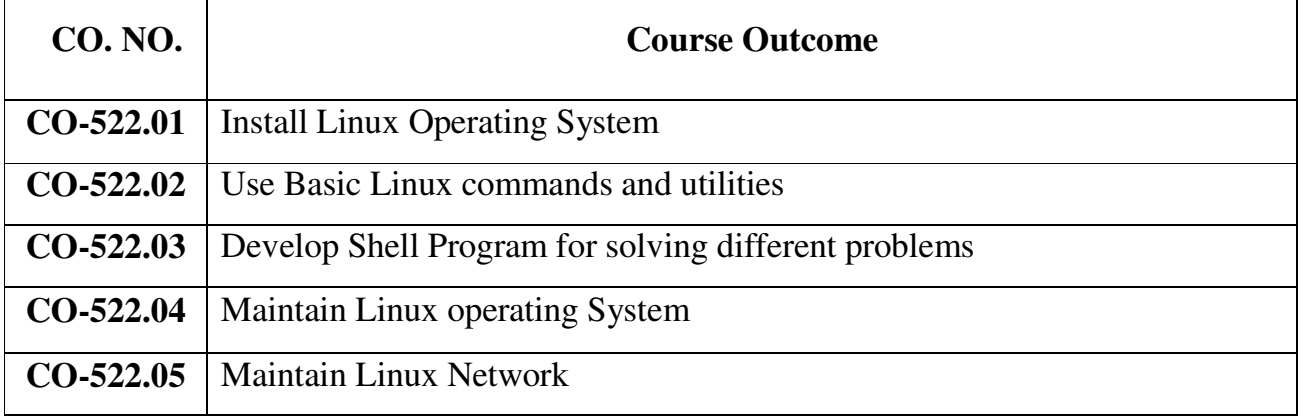

Udoji Maratha Boarding Campus, Near Pumping Station, Gangapur Road, Nashik-13. RSM POLY Affiliated to MSBTE Mumbai, Approved by AICTE New Delhi, DTE Mumbai & Govt. of Maharashtra, Mumbai.

### **1. Features of Linux Operating System**

**----------------------------------------------------------------------------------------------------** 

**----------------------------------------------------------------------------------------------------** 

#### **Position in Question Paper** Total Marks-20

- **Q.1. B. 2-Marks.**
- **Q.2. D. 4-Marks.**
- **Q.3. A. 4-Marks.**
- **Q.4. A. 4-Marks.**
- **Q.5. A. 6-Marks.**

#### **Descriptive Question**

- 1. Define Context Switch.
- 2. Describe any four services of Linux.
- 3. With suitable diagram describe state transition diagram.
- 4. Describe system run levels in detail
- 5. Explain system calls.
- 6. Enlist the features of open source operating systems.
- 7. Define process.
- 8. Explain the term shell.

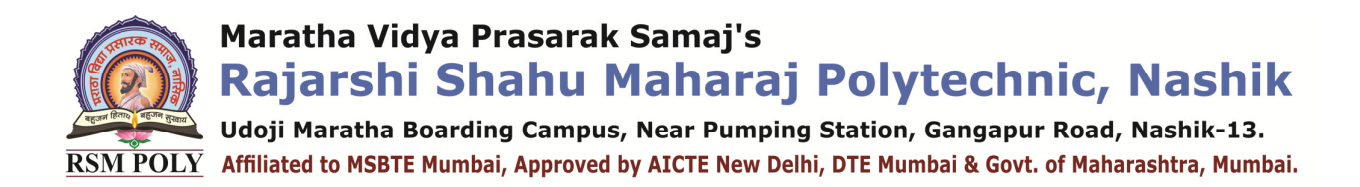

#### **MCQ Question**

#### **(Total number of Question=Marks\*3=12\*3=36)**

Note: Correct answer is marked with **bold.**

1. Select the correct option at "A".

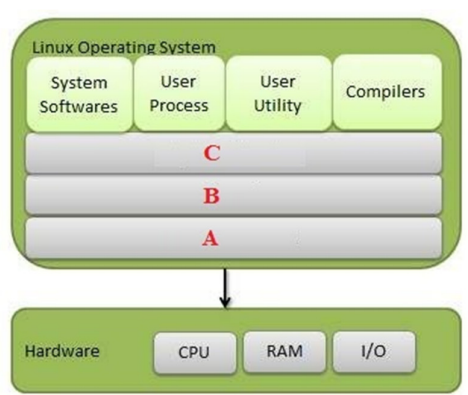

#### **A. Kernel Modules**

Prepared By: Prof. V. K. Khedkar (Department of Information Technology) Page 9 of 35 B. Kernel C. System Libraries D. Software 2. Select the option in which space the user application are CANNOT be carried out. **A. Kernel Space B.** User Space 3. Identify the option, in which user information is stored and used during booting up of OS. **A. /etc/profile**  B. /boot/os C. /bin/ls D. /home/desktop 4. State the Run Level in which Multi user mode with networking is available. A. 1 B. 2 C. 6 **D. 3**  5. Describe the Run Level in which Multi user mode with networking and display manager (graphics) is available. **A. 5**  B. 3 C. 4 D. 2 6. Identify the option from the following which is NOT the component of Linux System. **A. Hardware**  B. Kernel C. System Libraries D. System Utilities 7. Select the option, in which directory removable media is located. **A. /media**  B. /mnt C. /srv D. /home

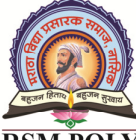

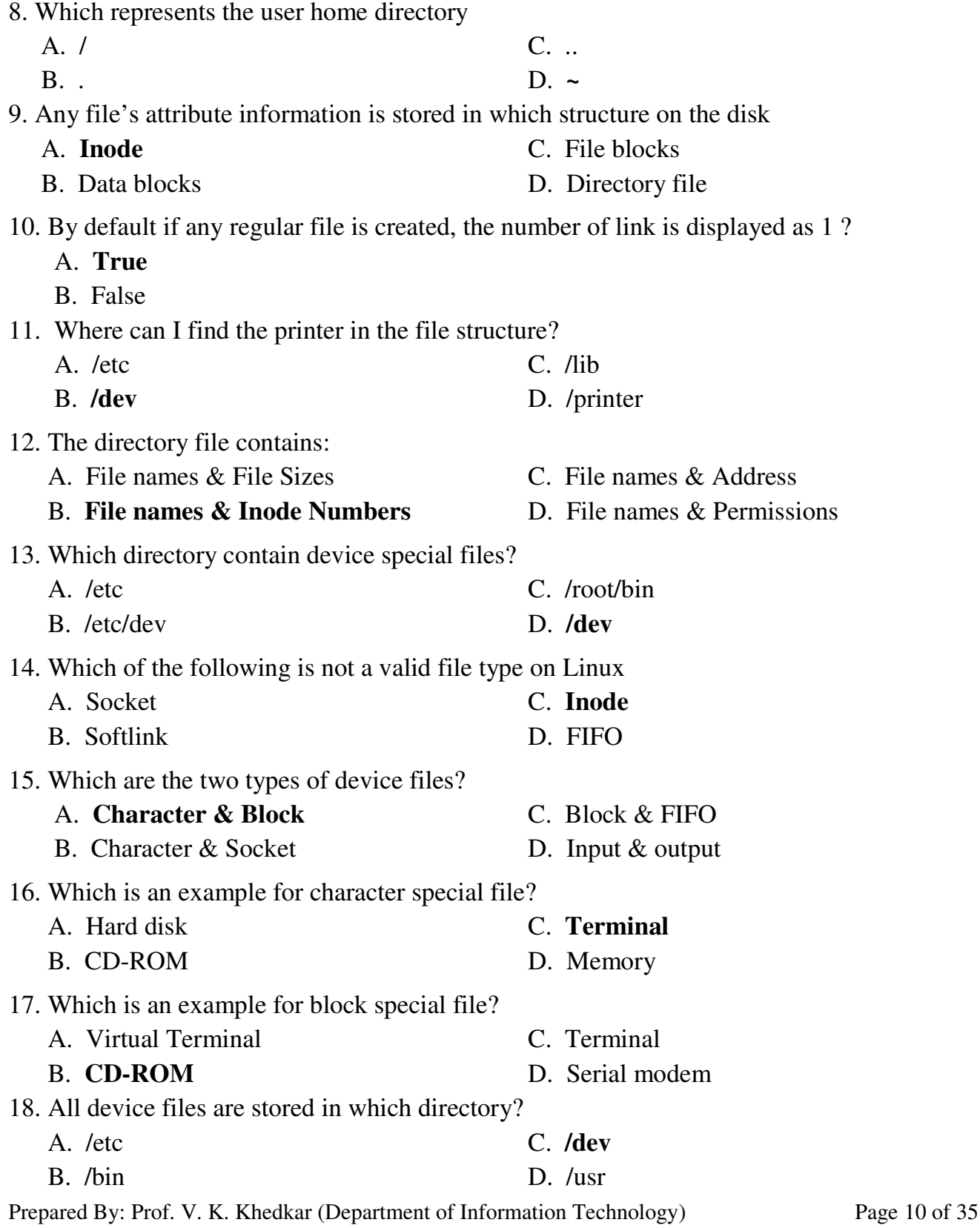

Udoji Maratha Boarding Campus, Near Pumping Station, Gangapur Road, Nashik-13.  $\overline{\text{RSM POLY}}$  Affiliated to MSBTE Mumbai, Approved by AICTE New Delhi, DTE Mumbai & Govt. of Maharashtra, Mumbai.

19. Which filesystem can be used to change certain kernel parameters at runtime using sysctl command?

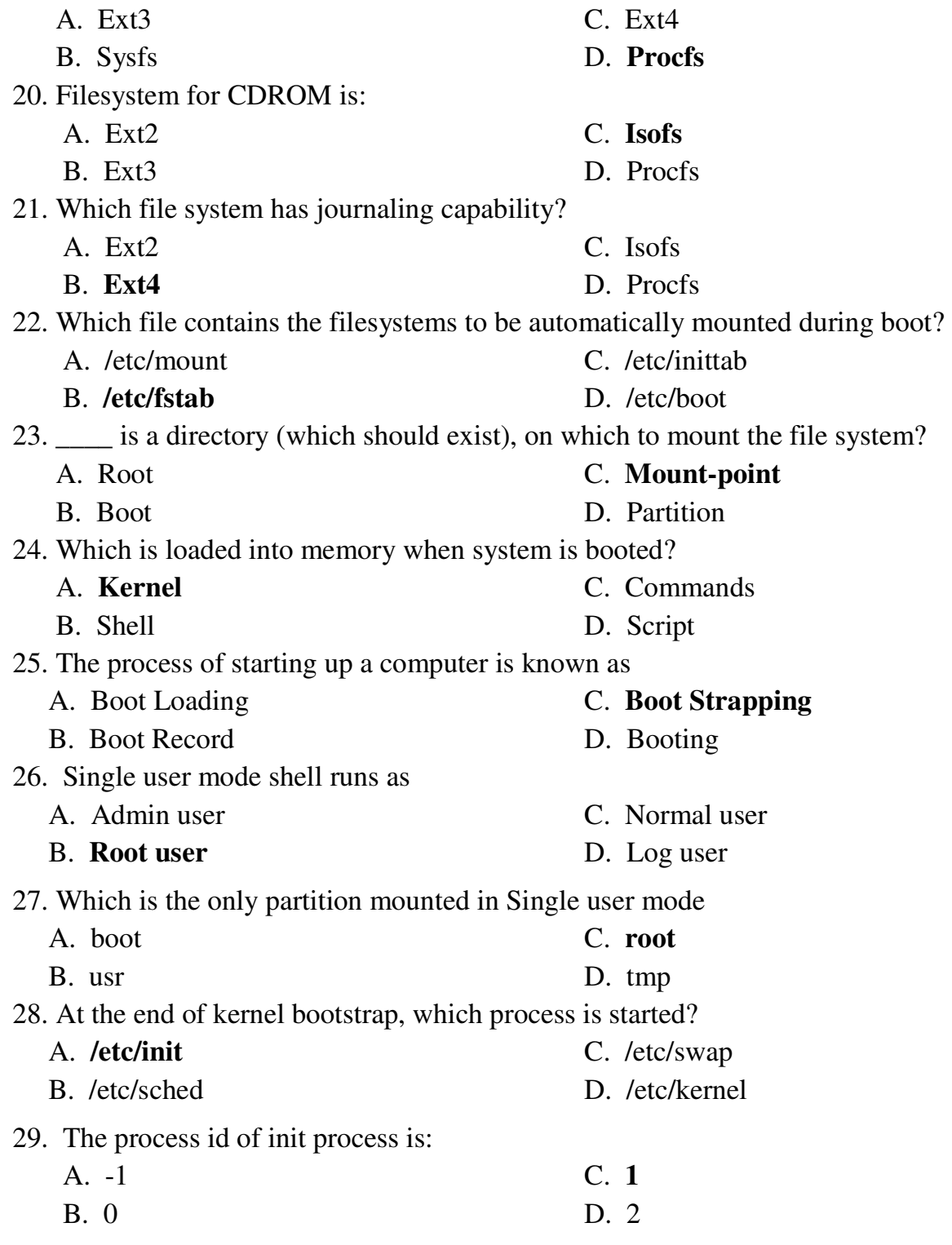

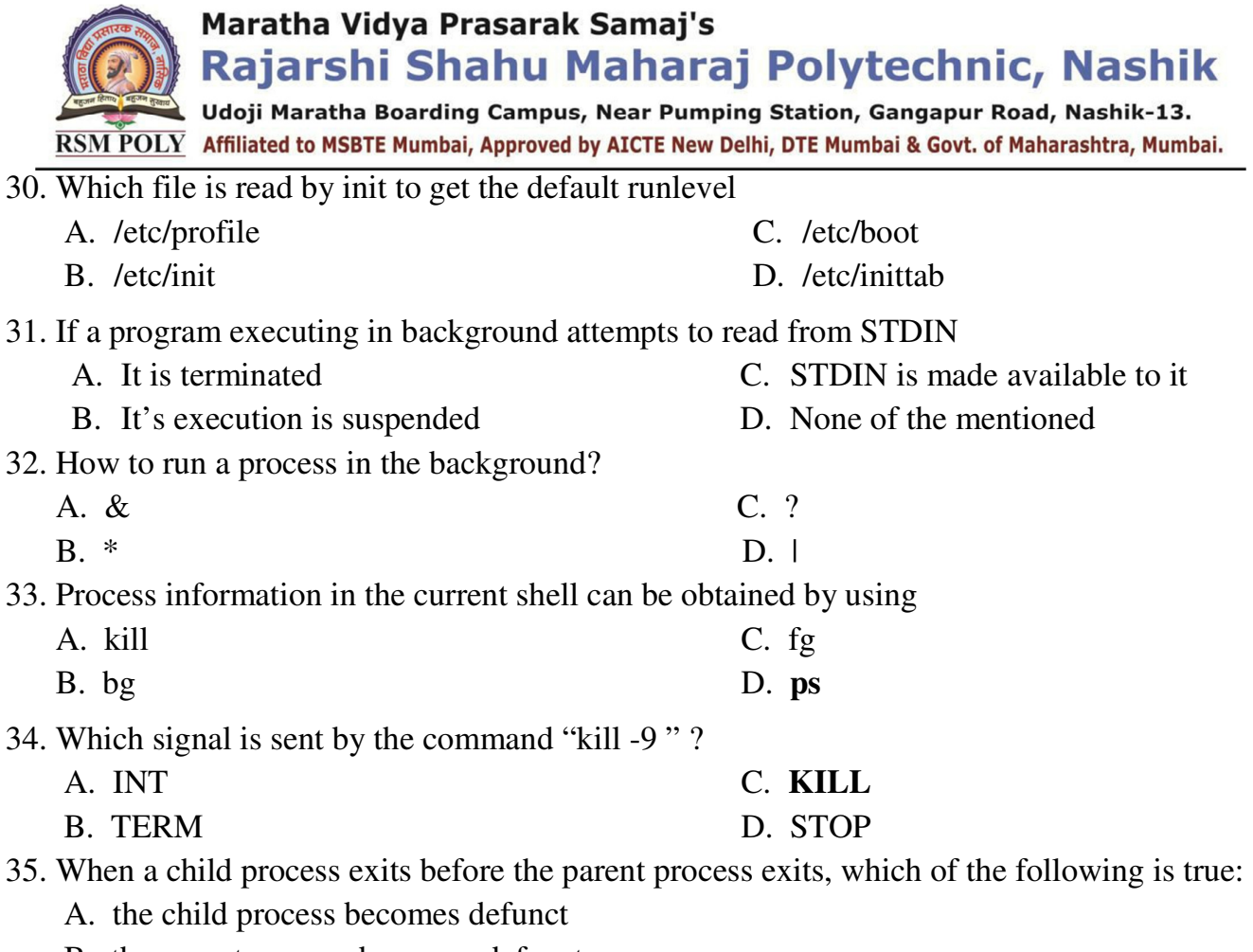

- B. the parent process becomes defunct
- C. **if the parent process does not handle SIGCHLD, the child process becomes a zombie**
- D. none of the mentioned
- 36. The signal sent to a process when the Ctrl-C key is pressed is
	- A. KILL B. TSTP C. TERM D. **INT**

Prepared By: Prof. V. K. Khedkar (Department of Information Technology) Page 12 of 35

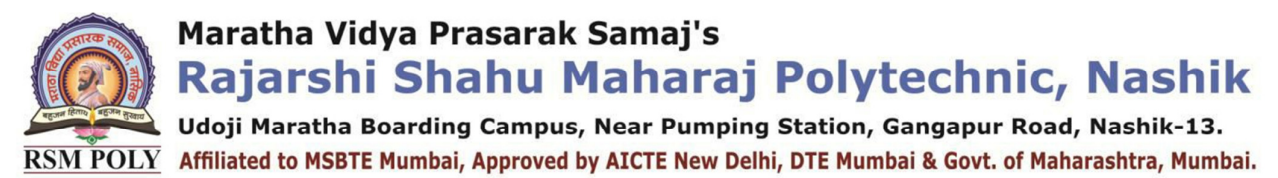

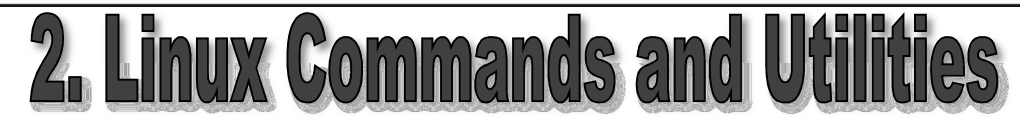

**----------------------------------------------------------------------------------------------------** 

**----------------------------------------------------------------------------------------------------** 

#### **Position in Question Paper Total Marks-22**

- **Q.1. e) 2-Marks.**
- **Q.1. f) 2-Marks.**
- **Q.2. C. 4-Marks.**
- **Q.3. D. 4-Marks.**
- **Q.4. B. 4-Marks.**
- **Q.5. B. 6-Marks.**

#### **Descriptive Question**

- 1. With suitable examples differentiate between grep and fgrep commands
- 2. Write the output for the following command:
	- a) ls –la
	- b)  $\text{ls} \text{s}$
- 3. Describe cp and mv file handling commands with example
- 4. Describe working of following command
	- a) diff file1.txt file2.txt
	- b) cmp file1.txt file2.txt
- 5. Give chmod commands for performing following task:
	- a) Make 'abc.txt' file read only.
	- b) Change permission of 'abc.txt' file. Give all permissions to user.
	- c) To remove read and write permission for user while accessing 'abc.txt' file.
	- d) Copy permissions of 'abc.txt' file and apply to 'xyz.txt' file.
	- e) Give write permission to user and execute permission for group for accessing 'abc.txt.' file.
	- f) Display permissions of 'abc.txt' file

Prepared By: Prof. V. K. Khedkar (Department of Information Technology) Page 13 of 35

Rajarshi Shahu Maharaj Polytechnic, Nashik

Udoji Maratha Boarding Campus, Near Pumping Station, Gangapur Road, Nashik-13. RSM POLY Affiliated to MSBTE Mumbai, Approved by AICTE New Delhi, DTE Mumbai & Govt. of Maharashtra, Mumbai.

### **MCQ Question**

#### **(Total number of Question=Marks\*3=16\*3=48)**

Note: Correct answer is marked with **bold**.

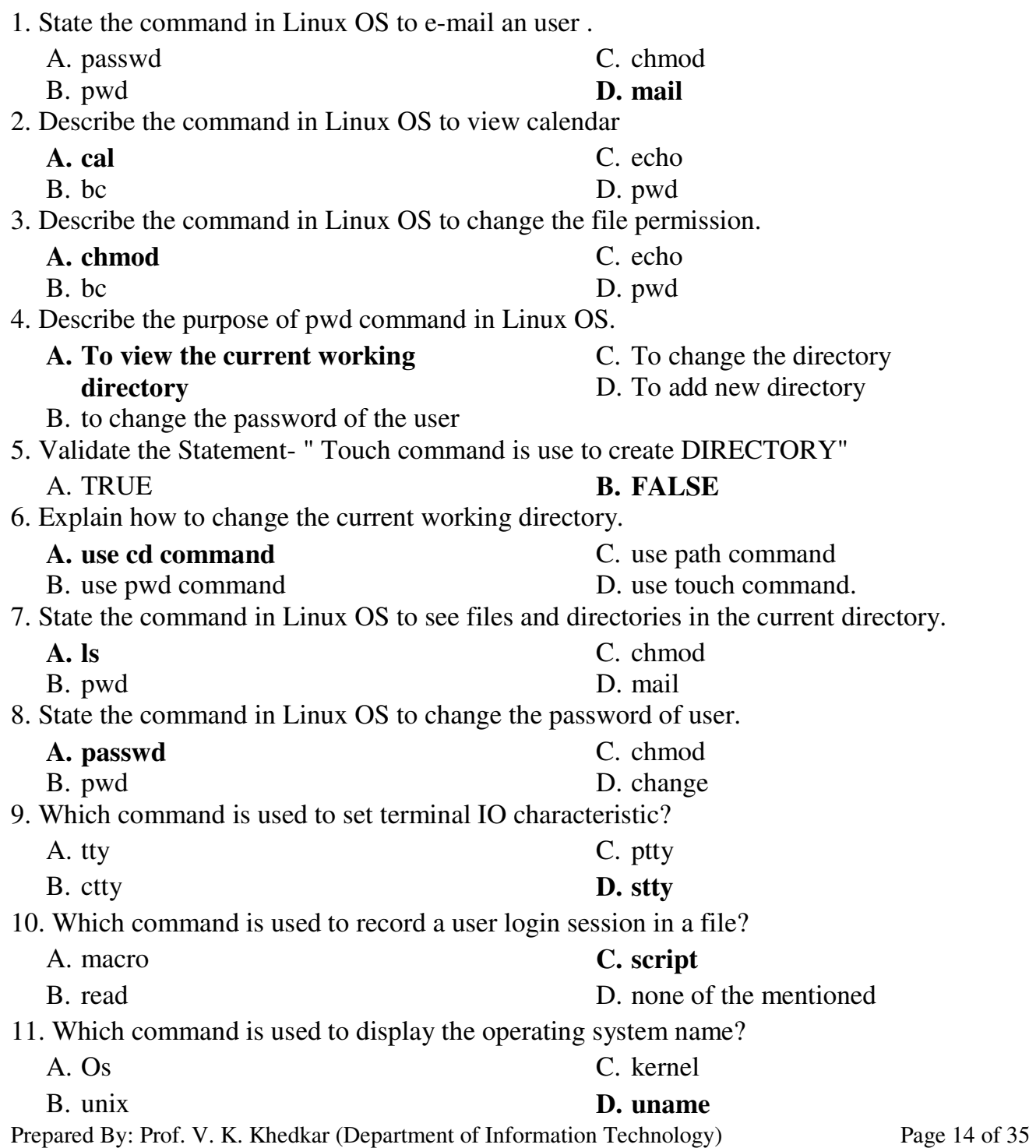

.<br>Udoji Maratha Boarding Campus, Near Pumping Station, Gangapur Road, Nashik-13. ال RSM POLY Affiliated to MSBTE Mumbai, Approved by AICTE New Delhi, DTE Mumbai & Govt. of Maharashtra, Mumbai.

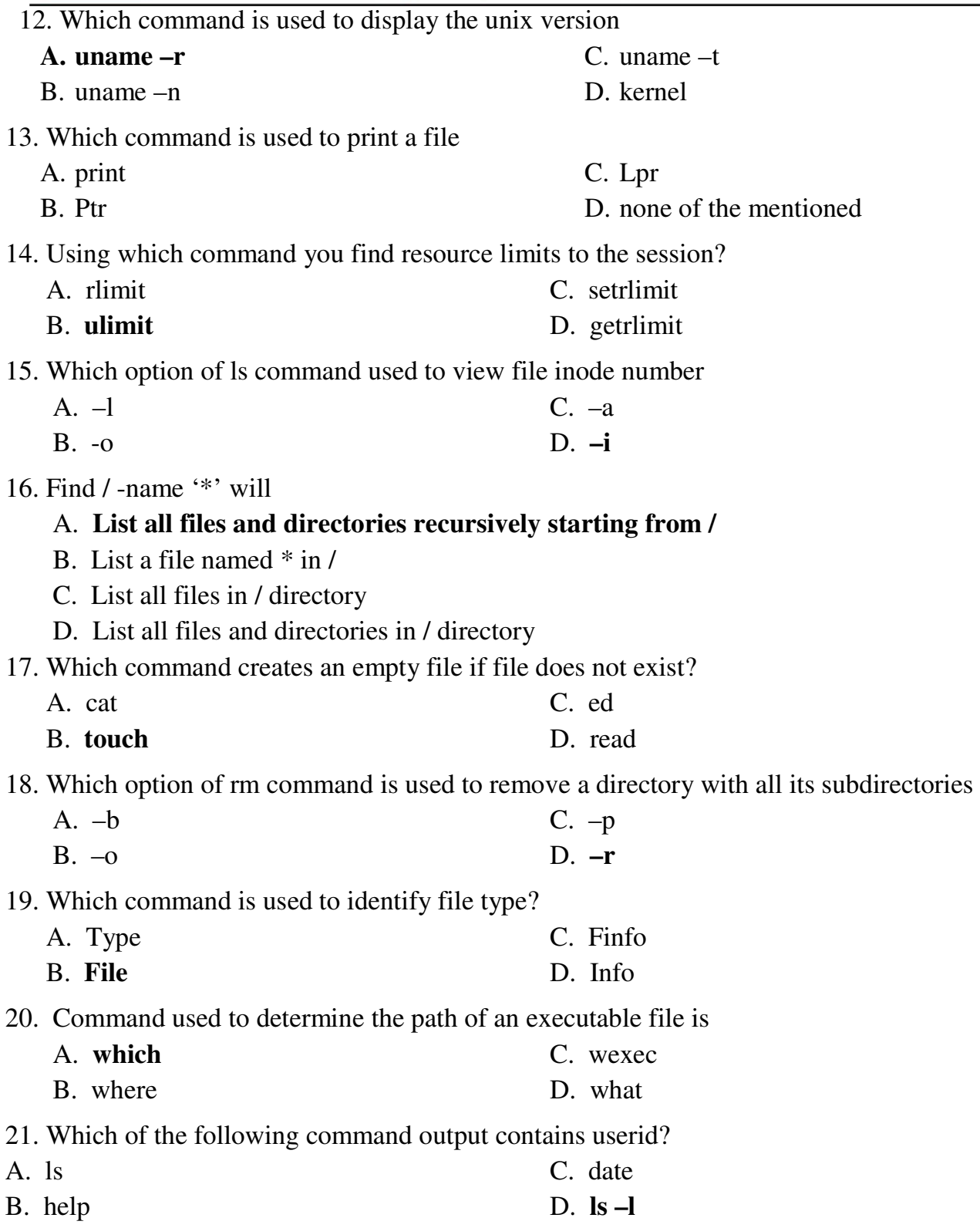

Prepared By: Prof. V. K. Khedkar (Department of Information Technology) Page 15 of 35

Udoji Maratha Boarding Campus, Near Pumping Station, Gangapur Road, Nashik-13. RSM POLY Affiliated to MSBTE Mumbai, Approved by AICTE New Delhi, DTE Mumbai & Govt. of Maharashtra, Mumbai.

22. Which command is used to display all the files including hidden files in your current and its subdirectories ?

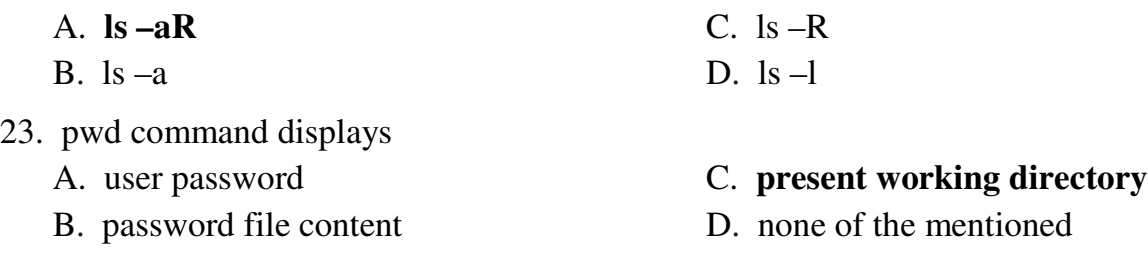

24. Which of the following commands can be used to change default permissions for files and directories at the time of creation

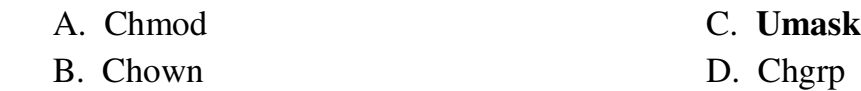

25. Which of the following commands will allow the user to search contents of a file for a particular pattern

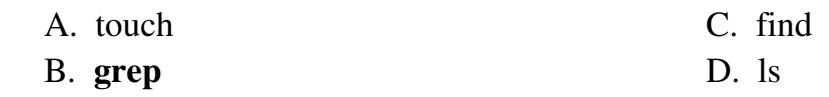

26. Write the command to display the current date in the form dd/mm/yyyy.

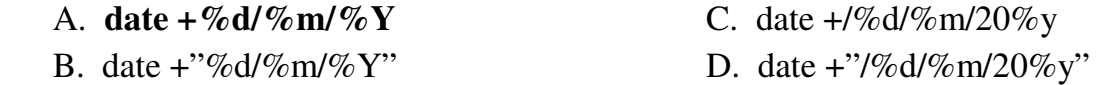

27. Which command gives the first byte where the difference is in the file1 & file2?

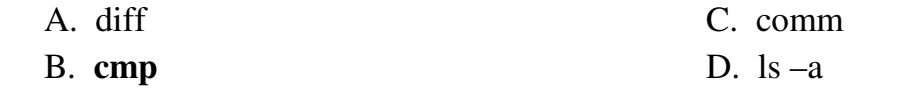

28. What communication command provides communication to another user logged on by writing to the bottom of their terminal?

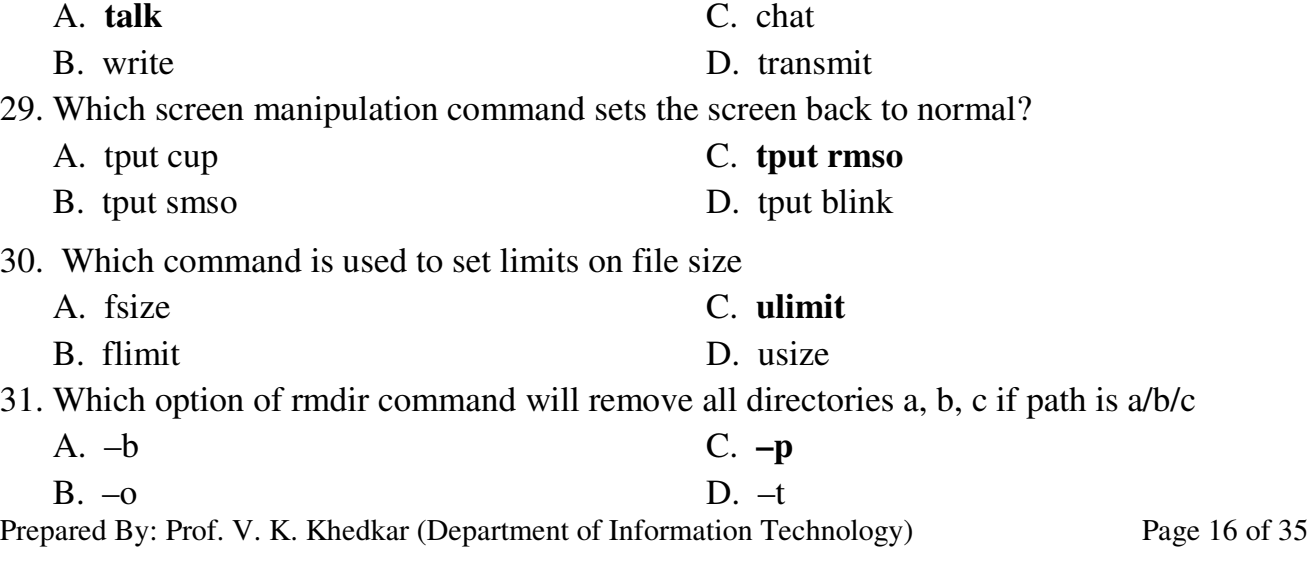

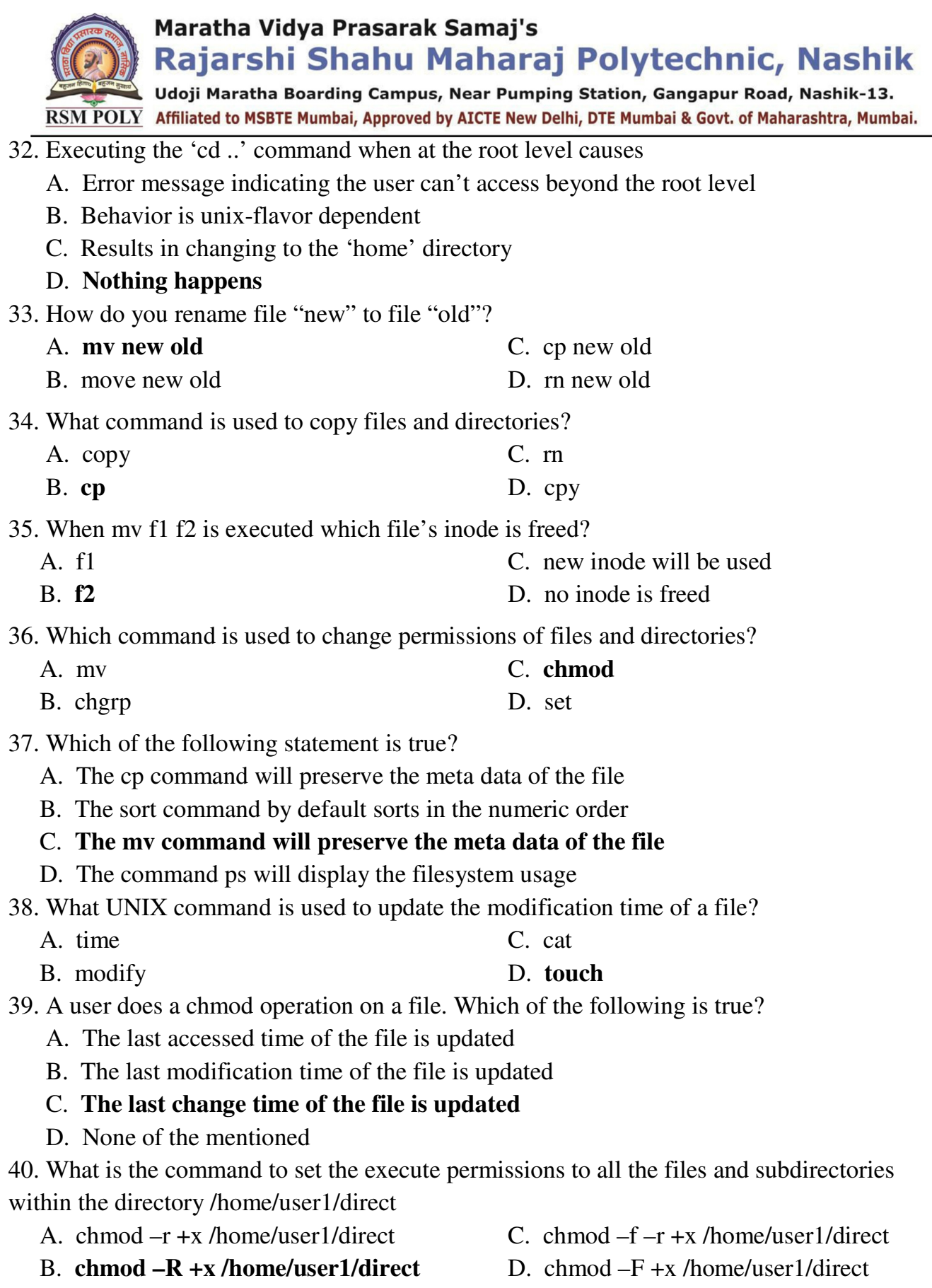

Prepared By: Prof. V. K. Khedkar (Department of Information Technology) Page 17 of 35

Rajarshi Shahu Maharaj Polytechnic, Nashik

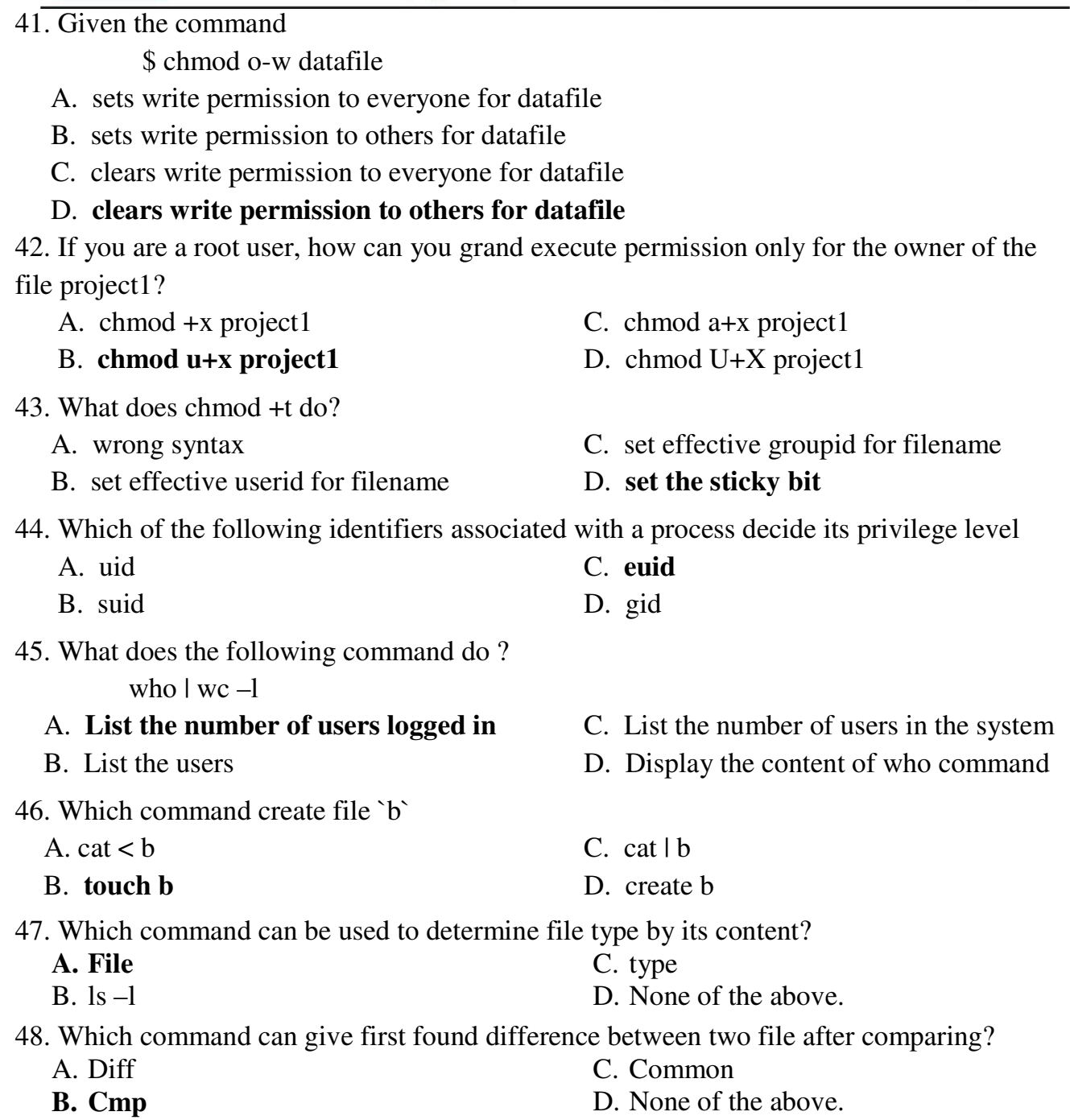

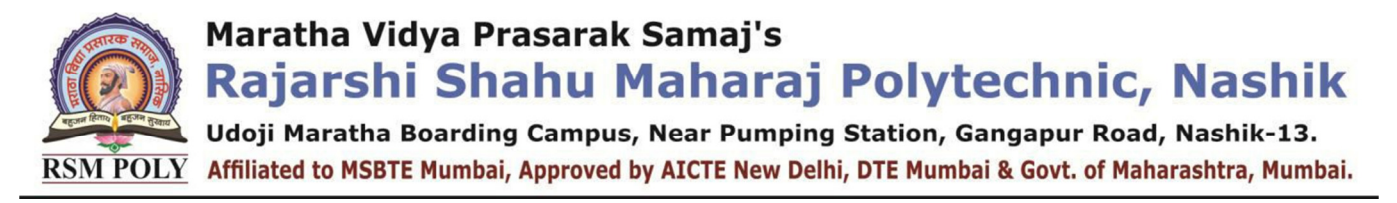

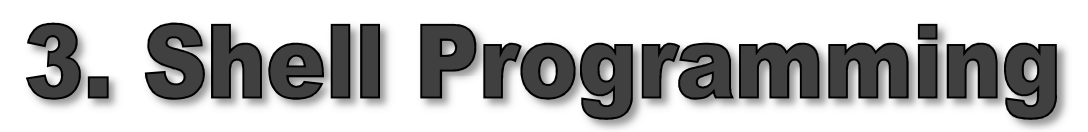

**----------------------------------------------------------------------------------------------------** 

**Position in Question Paper** Total Marks-24

- **Q.1. C. 2-Marks.**
- **Q.1. D. 2-Marks.**
- **Q.2. B. 4-Marks.**
- **Q.4. C. 4-Marks.**
- **Q.5. C. 6-Marks.**
- **Q.6. C. 6-Marks**

### **Descriptive Question**

- 1. State modes of vi editor.
- 2. Describe the use of backslash  $(\hat{y})$  with example
- 3. Describe any four shell variables with its use.
- 4. Compare between C shell and Korn shell
- 5. Write a shell script to accept a number from user and calculate sum of digits of entered number. (Hint: number=123. Sum of digit 1+2+3=6)

**----------------------------------------------------------------------------------------------------** 

- 6. Write a shell script to accept two numbers from user. Calculate and display addition, subtraction, multiplication, division of entered number using choice entered by user. (Hint: Use case statement)
- 7. Write a shell script to display number from 1 to 20.
- 8. Write shell script to find if number is even or odd.

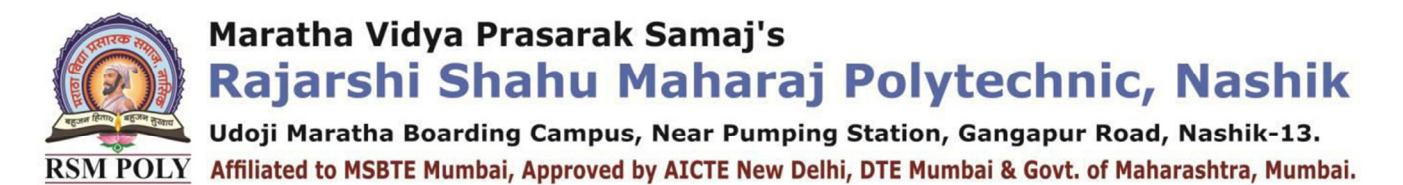

### **MCQ Question**

#### **(Total number of Question=Marks\*3=18\*3=54)**

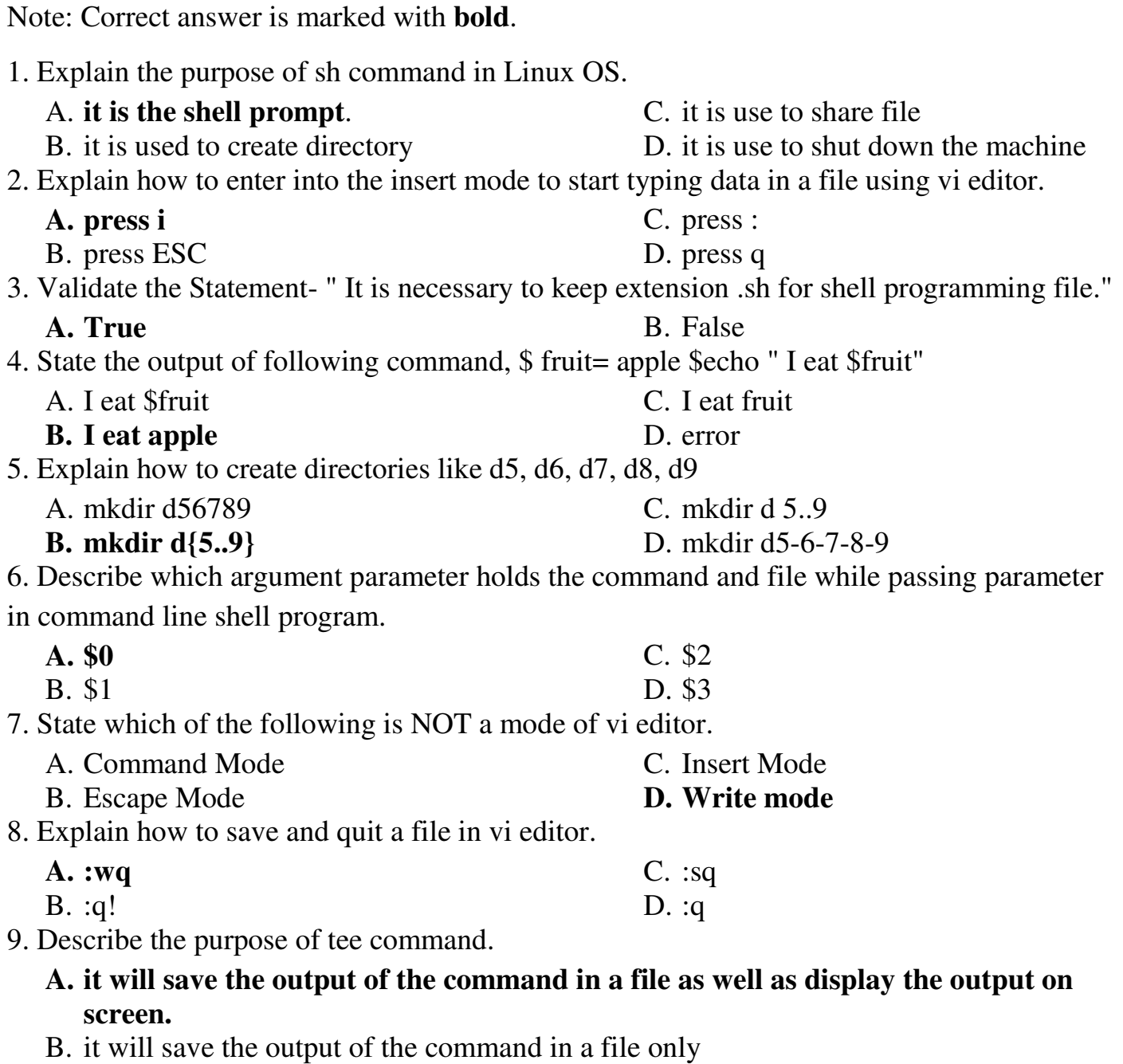

- C. it will display the output on screen.
- D. it will NOT save the output of the command in a file as well as NOT display the output on screen.

Prepared By: Prof. V. K. Khedkar (Department of Information Technology) Page 20 of 35

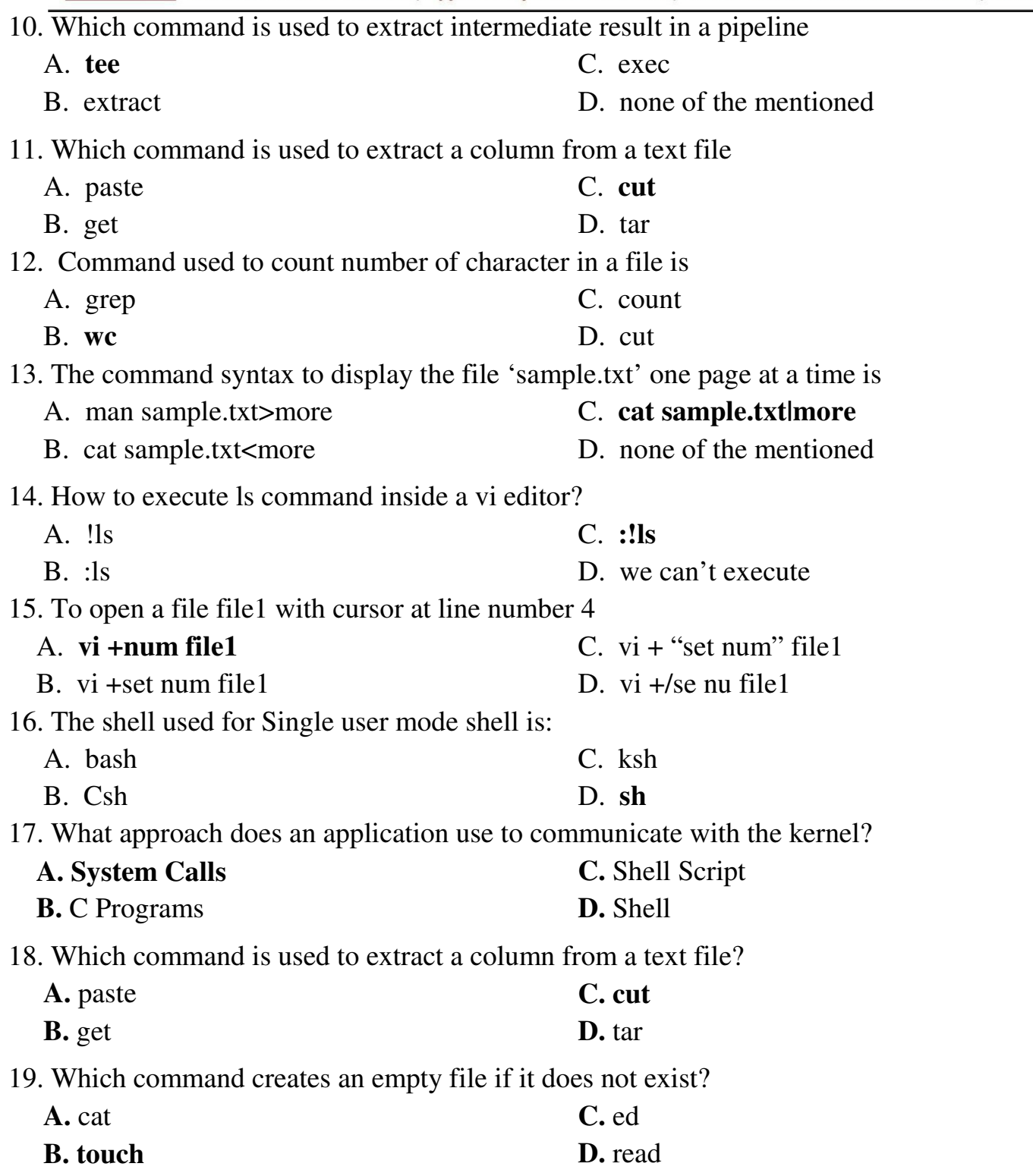

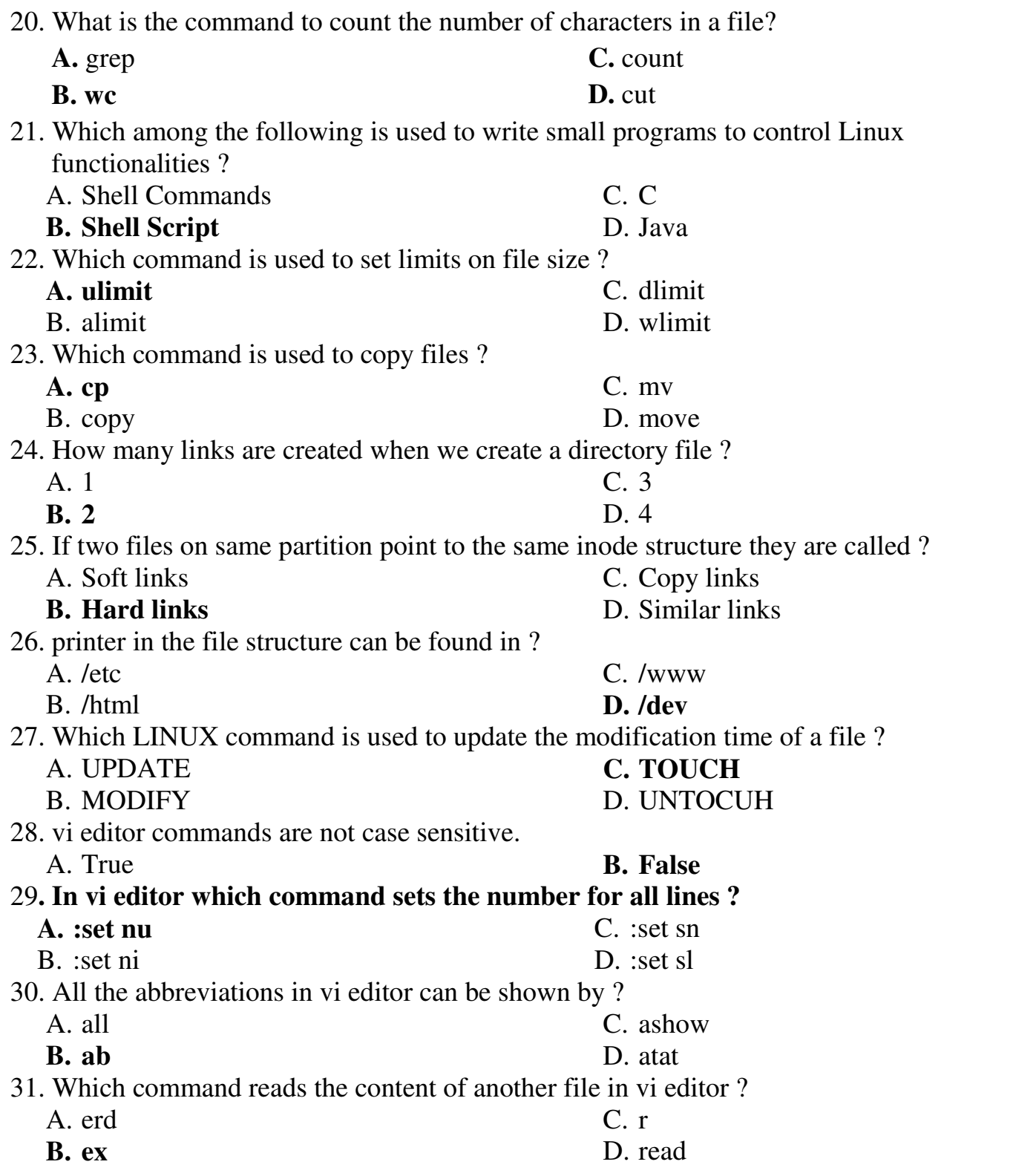

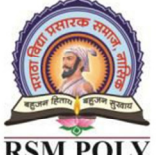

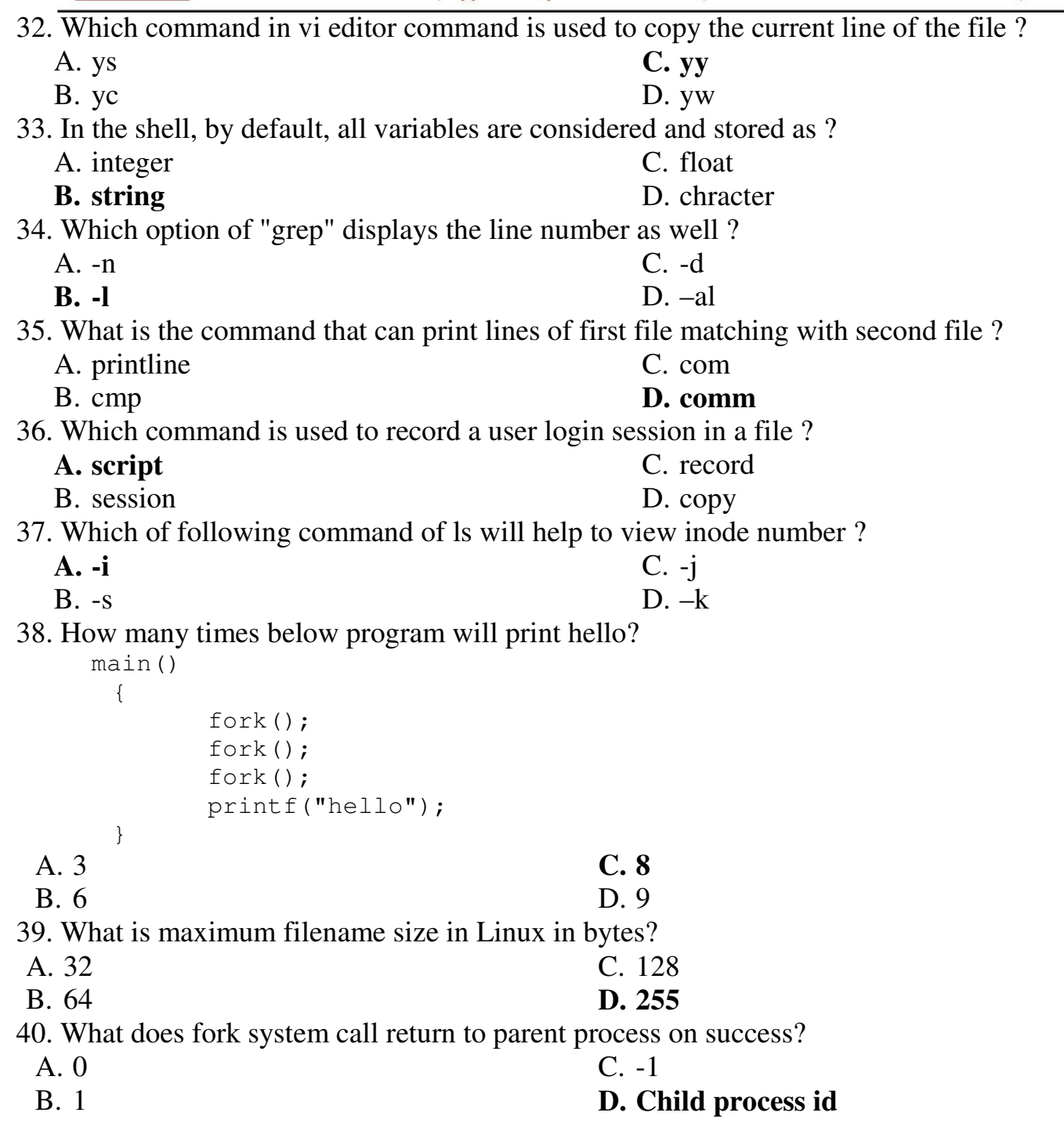

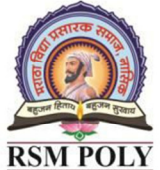

Udoji Maratha Boarding Campus, Near Pumping Station, Gangapur Road, Nashik-13. RSM POLY Affiliated to MSBTE Mumbai, Approved by AICTE New Delhi, DTE Mumbai & Govt. of Maharashtra, Mumbai.

41. The command 'umask -S'

#### A. **prints the current mask using symbolic notation**

- B. prints the current mask using octal numbers
- C. sets the mask to 000
- D. sets the mask to 777

42. After running this program, as you press 's', what will be the output of the program?

```
1. #!/bin/bash 
2. echo "press 's' to print Sanfoundry" 
3. read var 
4. if $var=s 
5. then 
6. echo "Sanfoundry" 
7. else 
8. echo "You did not press s" 
9. fi 
10. exit 0 
 A. Sanfoudry
```
- B. You did not press s
- C. **Program will generate an error message**
- D. None of the mentioned

43. After running this program, as your press 4, what will be the output of the program?

```
1. #!/bin/bash 
2. echo "How many times you want to print 'Sanfoundry'" 
3. read value 
4. for (i=0; i \leq x \leq x \leq j++)5. do 
6. echo "Sanfoundry"; 
7. done 
8. exit 0 
 A. 'Sanfoudry' will print 4 times
```
- B. 'Sanfoudry' will print 3 times
- C. 'Sanfoudry' will print 5 times
- D. Program will generate an error message

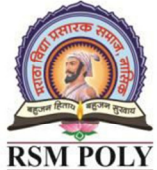

**L** Udoji Maratha Boarding Campus, Near Pumping Station, Gangapur Road, Nashik-13. RSM POLY Affiliated to MSBTE Mumbai, Approved by AICTE New Delhi, DTE Mumbai & Govt. of Maharashtra, Mumbai.

#### 45. What is the output of this program?

```
1. #!/bin/bash 
2. for i in 2 3 7 
3. do 
4. echo "Sanfoundry" 
5. done 
6. exit 0
```
#### A. **'Sanfoundry' will print 3 times**

B. Nothing will print

- C. Program will generate an error message
- D. None of the mentioned

#### 46. How can you come out of the loop in this program?

```
1. #!/bin/bash 
2. read x 
3. while [ $x != "hello" ] 
4. do 
5. echo "Try to come out of the loop" 
6. read x 
7. done 
8. echo "Welcome" 
9. exit 0
```
#### A. **by entering "hello"**

B. by entering anything except "hello"

C. it is not possible

D. none of the mentioned

#### 47. What is the output of this program?

```
1. #!/bin/bash 
2. echo "Which file do you want to check" 
3. read x 
4. until [ -e $x ] 
5. do 
6. echo "The file does not exist. Do you want to create? y/n" 
7. read a 
8. if [sa = y]; then
9. touch $x 
10. echo "Your file has been created successfully." 
11. fi 
12. done 
13. echo "The file is present in this directory" 
14. exit 0
```
A. it checks the existance of your entered file in the present working directory

- B. it creates the file if file does not exists
- C. program runs untill you create the file
- D. **all of the mentioned**

Udoji Maratha Boarding Campus, Near Pumping Station, Gangapur Road, Nashik-13. RSM POLY Affiliated to MSBTE Mumbai, Approved by AICTE New Delhi, DTE Mumbai & Govt. of Maharashtra, Mumbai.

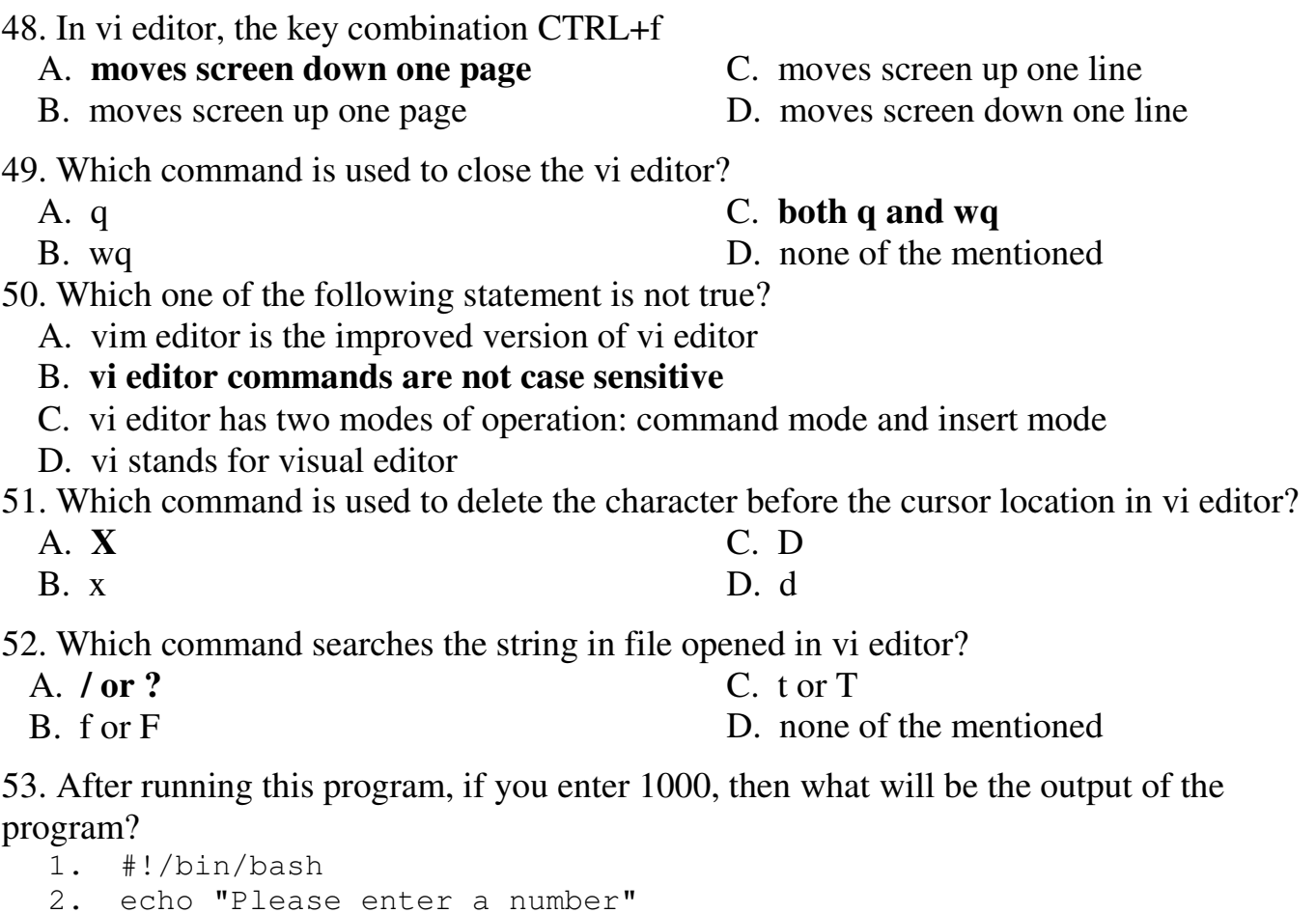

```
3. read a 
4. if [ $a -lt 100 ]; then 
5. echo "It is less than 100"; 
6. elif [ $a -lt 1000 ]; then 
7. echo "It is less than 1000" 
8. else 
9. echo "It is greater than 1000"
10. fi 
11. exit 0
```
#### A. **It is greater than 1000**

C. It is equal to 1000

B. It is less then 1000

D. None of then mentioned

54. Which command runs the shell built-in command 'command' with the given argument?

- A. **builtin**
- B. caller
- C. there is no command present for this purpose
- D. none of the mentioned

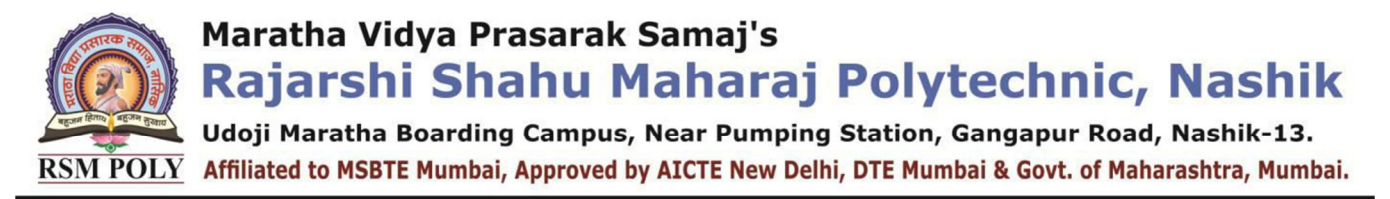

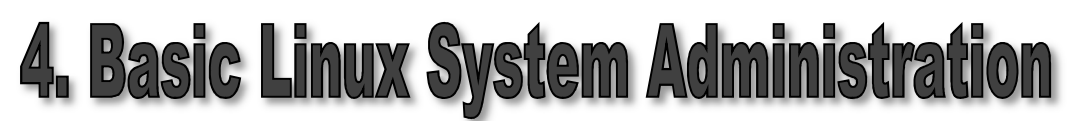

**----------------------------------------------------------------------------------------------------** 

**----------------------------------------------------------------------------------------------------** 

#### **Position in Question Paper** Total Marks-20

- **Q.1. A. 2-Marks.**
- **Q.2. A. 4-Marks.**
- **Q.3. B. 4-Marks.**
- **Q.4. D. 4-Marks.**
- **Q.6. B. 6-Marks.**

### **Descriptive Question**

- 1. State any two commands for managing disk space and also state their use.
- 2. Describe working of RAID 0 and RAID 1 with suitable diagram
- 3. Write commands to perform following task:
	- a) Display all files starting with character 'a' and any two characters after it.
	- b) To move all the files having prefix as 'abc' to directory 'student'.
	- c) To display all files with names ending with 'st.sh'
	- d) To display all files starting with any of these characters [abcd].
- 4. Write steps to acquire super user status (using two methods).
- 5. Compare between cpio and tar commands. (Any 6 points)
- 6. Describe the responsibilities of system administrator.
- 7. Explain the procedure to change the user password.

Rajarshi Shahu Maharaj Polytechnic, Nashik

Udoji Maratha Boarding Campus, Near Pumping Station, Gangapur Road, Nashik-13. RSM POLY Affiliated to MSBTE Mumbai, Approved by AICTE New Delhi, DTE Mumbai & Govt. of Maharashtra, Mumbai.

#### **MCQ Question**

#### **(Total number of Question=Marks\*3=14\*3=42)**

Note: Correct answer is marked with **bold**.

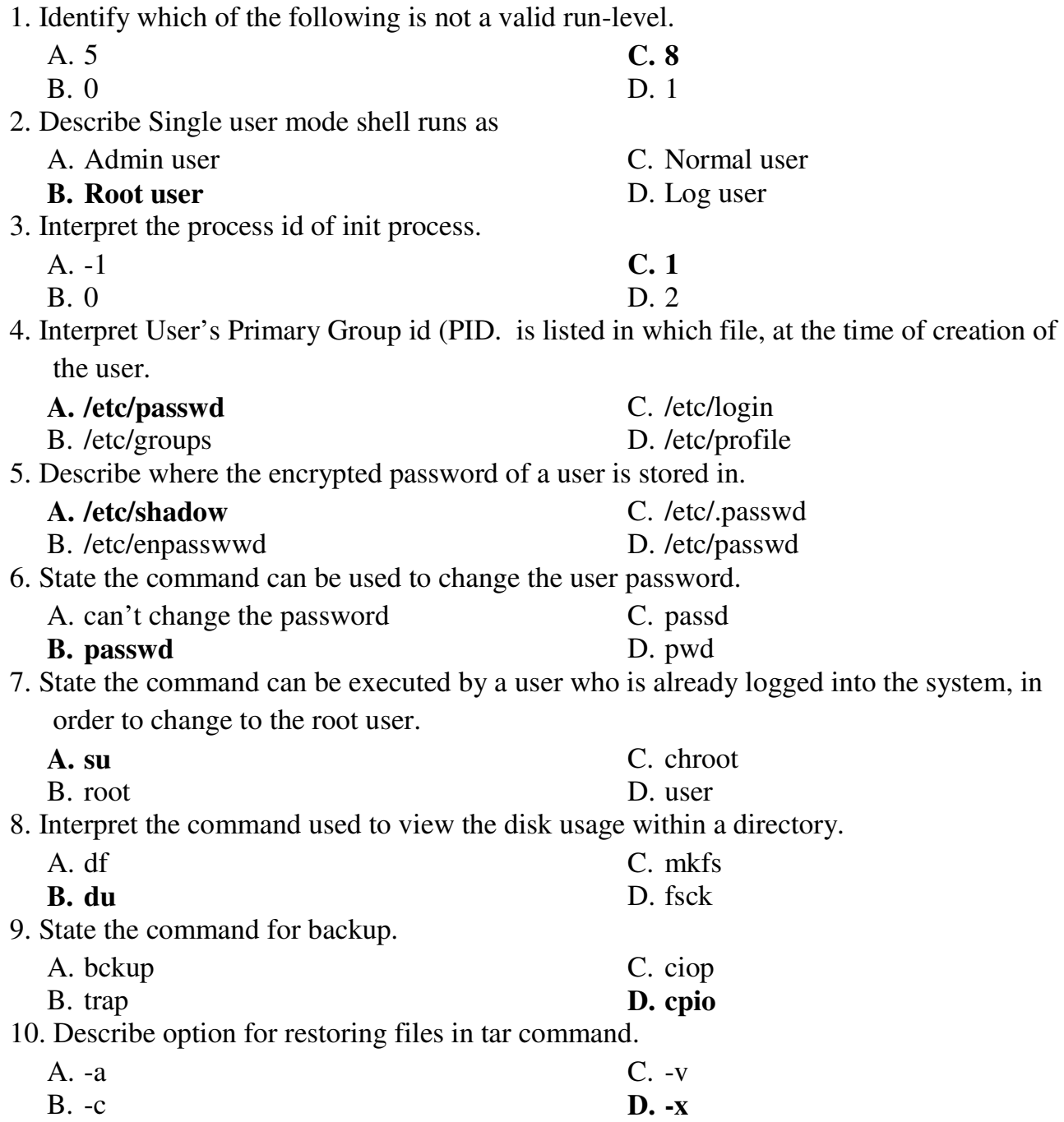

Prepared By: Prof. V. K. Khedkar (Department of Information Technology) Page 28 of 35

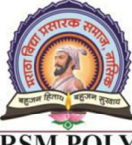

Rajarshi Shahu Maharaj Polytechnic, Nashik

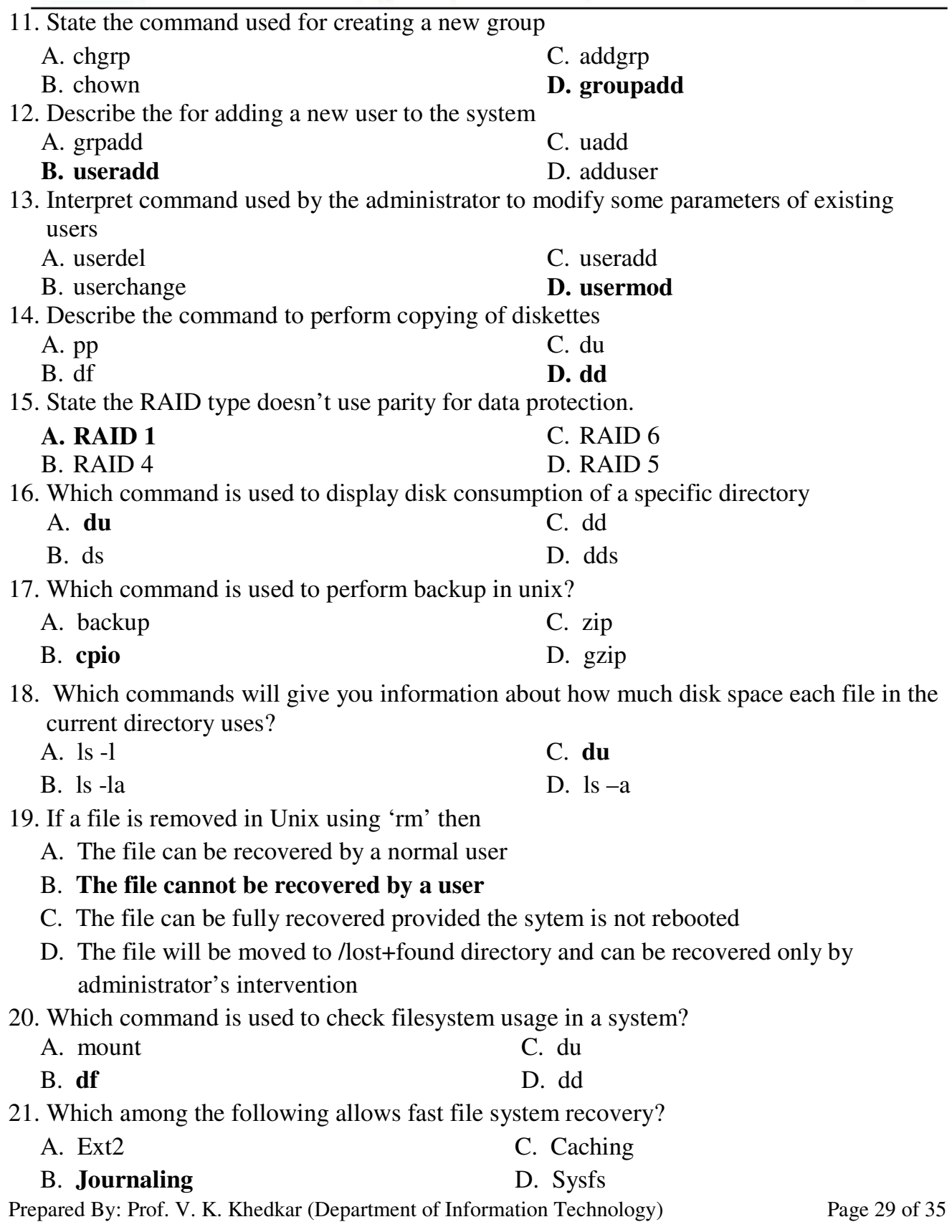

Rajarshi Shahu Maharaj Polytechnic, Nashik

Udoji Maratha Boarding Campus, Near Pumping Station, Gangapur Road, Nashik-13. RSM POLY Affiliated to MSBTE Mumbai, Approved by AICTE New Delhi, DTE Mumbai & Govt. of Maharashtra, Mumbai.

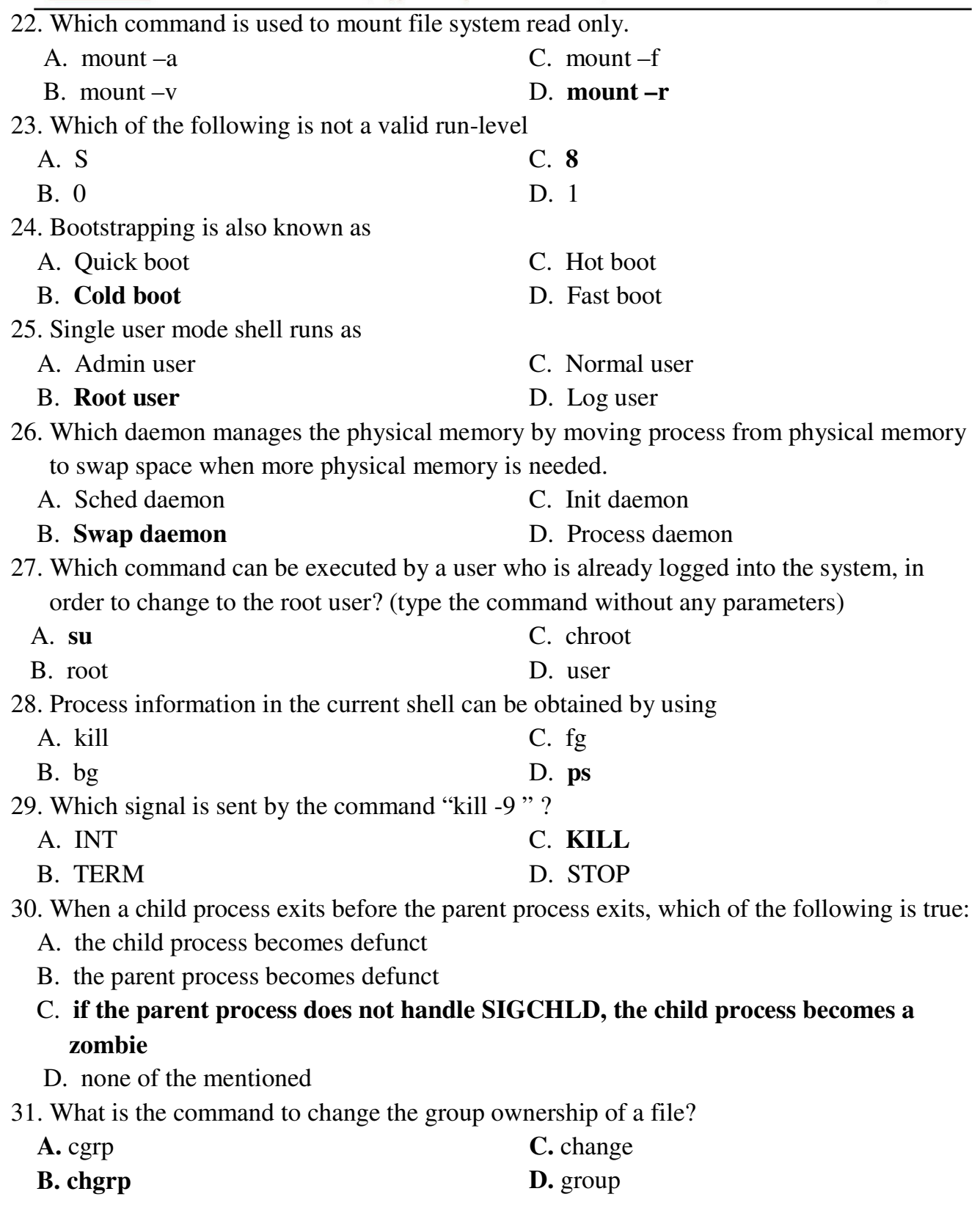

Prepared By: Prof. V. K. Khedkar (Department of Information Technology) Page 30 of 35

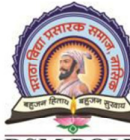

↓<br>↓ Udoji Maratha Boarding Campus, Near Pumping Station, Gangapur Road, Nashik-13. RSM POLY Affiliated to MSBTE Mumbai, Approved by AICTE New Delhi, DTE Mumbai & Govt. of Maharashtra, Mumbai.

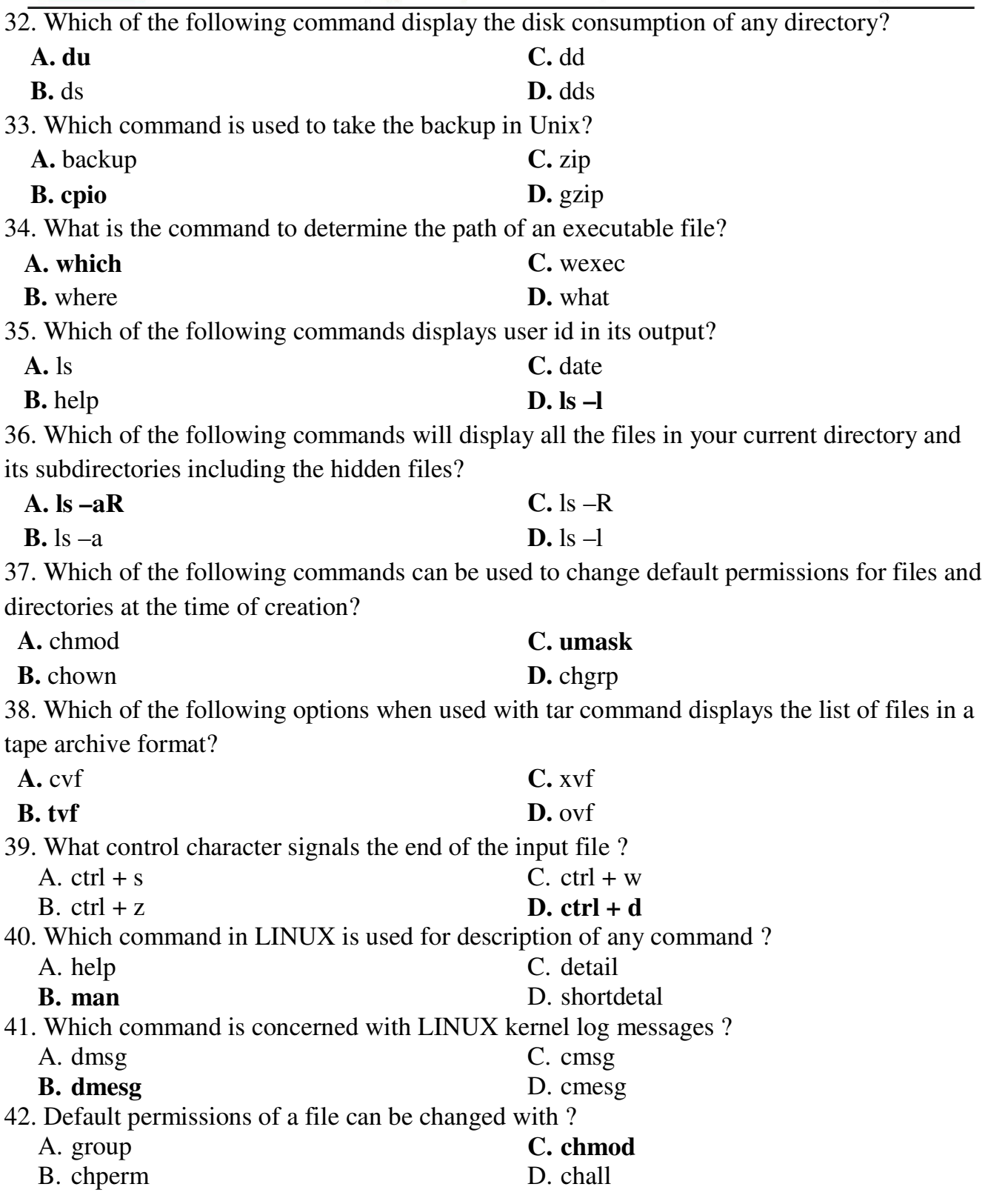

Prepared By: Prof. V. K. Khedkar (Department of Information Technology) Page 31 of 35

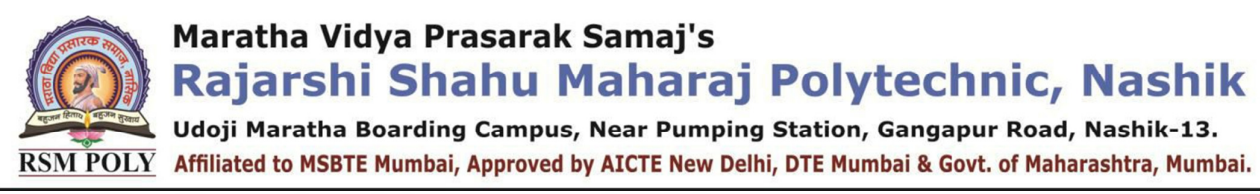

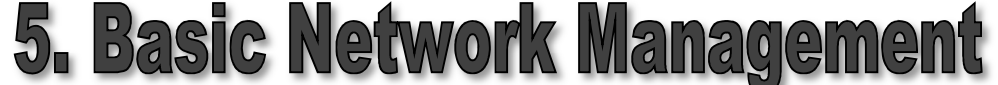

**----------------------------------------------------------------------------------------------------** 

#### **Position in Question Paper Total Marks-18**

- **Q.1. g) 2-Marks.**
- **Q.3. C. 4-Marks.**
- **Q.4. e) 4-Marks.**
- **Q.6. A. 6-Marks**

#### **----------------------------------------------------------------------------------------------------**

#### **Descriptive Question**

- 1. Write any two advantages and disadvantages of NFS (Network File System).
- 2. Explain the use of Crontab program in Linux
- 3. Describe use of following commands with example:
	- a) ping
	- b) Netstat
- 4. Describe generic firewall configuration with suitable diagram
- 5. Write procedure to configure TCP/IP settings. Also state the use of IP address, subnet mask, default gateway and DNS server
- 6. Write the procedure to configure DHCP server and client.
- 7. Describe the use of tcpdump command.
- 8. Explain in brief Tripwire.
- 9. Describe NIS.

**Udoji Maratha Boarding Campus, Near Pumping Station, Gangapur Road, Nashik-13.**  $\overline{\text{RSM POLY}}$  Affiliated to MSBTE Mumbai, Approved by AICTE New Delhi, DTE Mumbai & Govt. of Maharashtra, Mumbai.

### **MCQ Question**

#### **(Total number of Question=Marks\*3=10\*3=30)**

Note: Correct answer is marked with **bold**.

- 1. Interpret the utility used to change the IP address of a network interface
	- A. ipconfig
	- **B. ifconfig**
- 2. State PING
	- **A. Packet InterNet Groper**
	- B. Protocol InterNet Groper
- 3. State the size of an IP address in IPv6.
	- A. 32 bits
	- B. 64 bits
- 4. Describe the use of Ping command.
	- **A. To test a device on the network is reachable**
	- B. To test a hard disk fault
- 5. Describe DHCP

#### **A. Dynamic Host Configuration Protocol**

B. Digital Host Configuration Protocol

- C. hostname D. netstat
	- C. Packet InterNet Group
	- D. Protocol InterNet Group
	- **C. 128 bits**
	- D. 265 bits
	- C. To test a bug in a Application
	- D. To test a Pinter Quality

D. Network Failure Server

C. Ifconfig D. Traceroute

C. service --check D. check –service

- C. Dynamic Host Configuration Process
- D. Digital Host Control Process
- 6. Interpret which server/ service is must for sharing file between heterogeneous platform
	- (like between Linux and windows)
- **A. SAMBA**  B. NFS C. DHCP D. TCP 7. Describe NFS. C. Network File Server
	- **A. Network File System**
	- B. Network Failure System
- 8. Interpret the command used to manipulate TCP/IP routing table
	- **A. route**
	- B. Ipconfig
- 9. State the command for viewing the status of all service.
	- **A. service --status-all**
	- B. service --view
- 10. Which of the following commands can be used to copy files across systems?
	- A. ssh C. rsh
	- B. telnet D. **ftp**
- Prepared By: Prof. V. K. Khedkar (Department of Information Technology) Page 33 of 35

Rajarshi Shahu Maharaj Polytechnic, Nashik Udoji Maratha Boarding Campus, Near Pumping Station, Gangapur Road, Nashik-13.

 $\overline{\text{RSM POLY}}$  Affiliated to MSBTE Mumbai, Approved by AICTE New Delhi, DTE Mumbai & Govt. of Maharashtra, Mumbai. 11. Which command will you use to see the available routes? A. show route C. **netstat -r** D. none of the mentioned B. route status 12. Which one of the following linux file system does not support journaling feature? C. ext4 A. **ext2** B. ext3 D. none of the mentioned 13. Which one of the following is not a valid state of a thread? A. running C. ready D. blocked B. **parsing** 14. The register context and stacks of a thread are deallocated when the thread? A. **Terminates** C. unblocks B. blocks D. spawns 15. Thread synchronization is required because \_\_\_\_\_\_\_\_\_\_\_ A. all threads of a process share the same address space B. all threads of a process share the same global variables C. all threads of a process can share the same files D. **all of the mentioned**  16. Termination of the process terminates \_\_\_\_\_\_\_\_\_\_\_ A. first thread of the process B. first two threads of the process C. **all threads within the process**  D. no thread within the process 17. The jacketing technique is used to A. **convert a blocking system call into non blocking system call** B. create a new thread C. communicate between threads D. terminate a thread 18. Lp0 device file is used to access? A. Tape Drive C. Floppy **B. Printer**  D. Mouse 19. Which among following is considered as super daemon ? A. sysinit **C. init**  D. locate B. grep 20. Which command gives the first byte where the difference is in the file1 & file2 ? A. diff **C. cmp**  B. differ D. compare

Prepared By: Prof. V. K. Khedkar (Department of Information Technology) Page 34 of 35

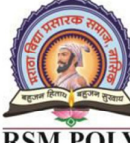

Rajarshi Shahu Maharaj Polytechnic, Nashik

.<br>L Udoji Maratha Boarding Campus, Near Pumping Station, Gangapur Road, Nashik-13. RSM POLY Affiliated to MSBTE Mumbai, Approved by AICTE New Delhi, DTE Mumbai & Govt. of Maharashtra, Mumbai.

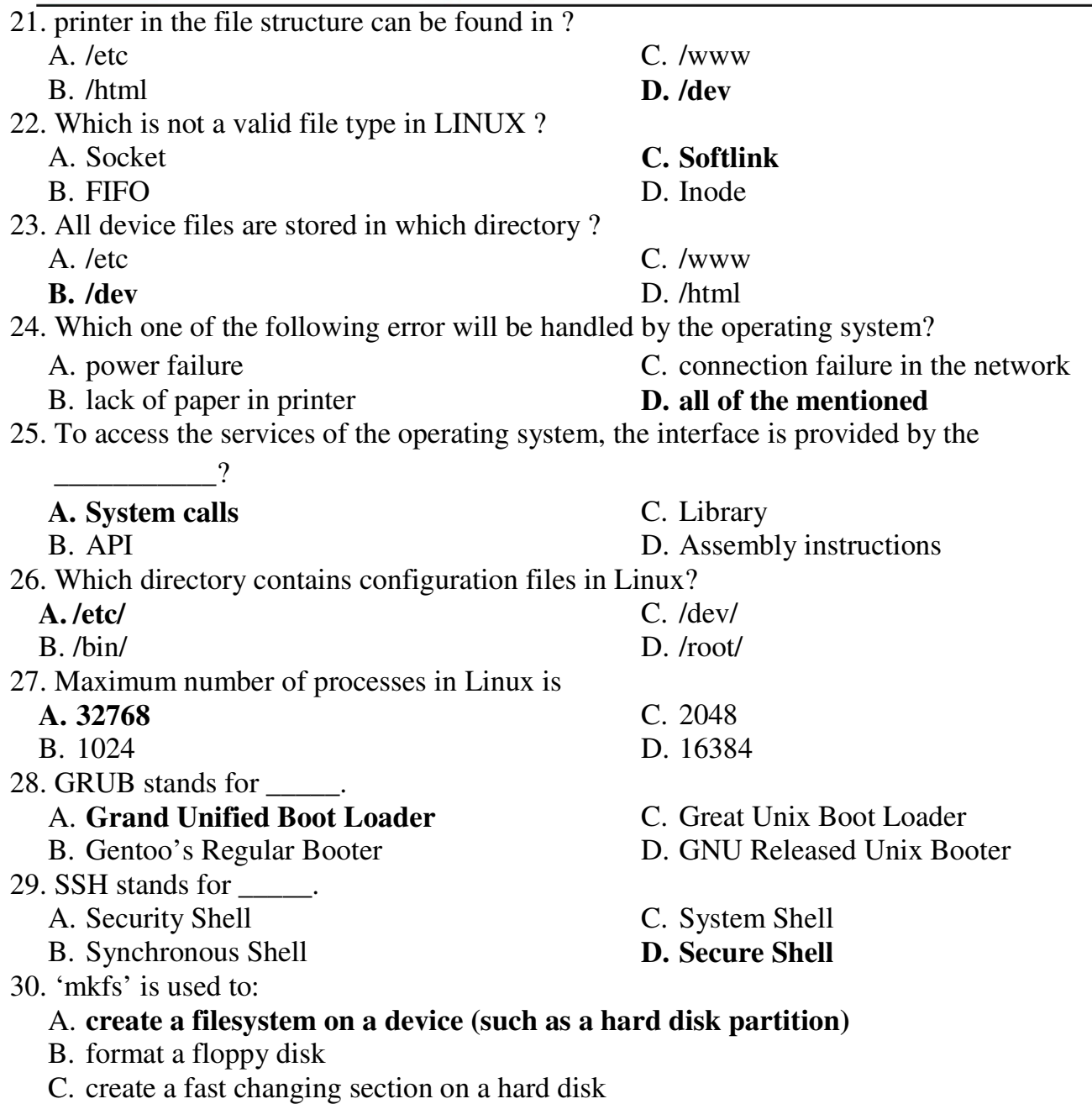

D. create a named pipe (fifo) on a device